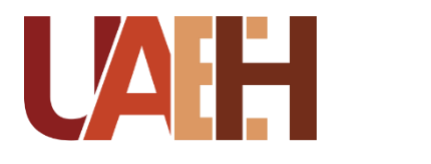

UNIVERSIDAD AUTÓNOMA DEL ESTADO DE HIDALGO Colegio de posgrado<br>Sistema de universidad Virtual COLEGIO DE POSGRADO

# **"MICROLEARNING PARA MEJORAR LAS HABILIDADES DE REDACCIÓN ACADÉMICA EN LOS ESTUDIANTES DE LA ESCUELA PREPARATORIA NO. 1 DURANTE EL SEMESTRE ENERO-JUNIO 2022"**

Proyecto terminal de carácter profesional que para obtener el diploma/grado de:

# MAESTRÍA EN TECNOLOGÍA EDUCATIVA

Presenta

## **Ilse Jetet Salas Hernández**

Director de proyecto terminal

**Mtra. Cristina Rangel Vargas**

Pachuca de Soto, Hgo. Febrero, 2024

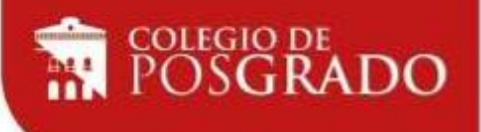

CP/MTE/029/2024

Asunto: Autorización de impresión

**Mtra. Ojuky del Rocío Islas Maldonado Directora de Administración Escolar Presente.**

El Comité Tutorial del **PROYECTO TERMINAL** del programa educativo de posgrado titulado **"MICROLEARNING PARA MEJORAR LAS HABILIDADES DE REDACCIÓN ACADÉMICA EN LOS ESTUDIANTES DE LA ESCUELA PREPARATORIA NO. 1 DURANTE EL SEMESTRE ENERO-JUNIO 2022"**, realizado por la sustentante **ILSE JETET SALAS HERNANDEZ** con **144916** perteneciente al programa de **MAESTRÍA EN TECNOLOGÍA EDUCATIVA**, una vez que se ha revisado, analizado y evaluado el documento recepcional de acuerdo a lo estipulado en el Artículo 110 del Reglamento de Estudios de Posgrado, tiene a bien extender la presente:

# **AUTORIZACIÓN DE IMPRESIÓN**

Por lo que la sustentante deberá cumplir los requisitos del Reglamento de Estudios de Posgrado y con lo establecido en el proceso de grado vigente.

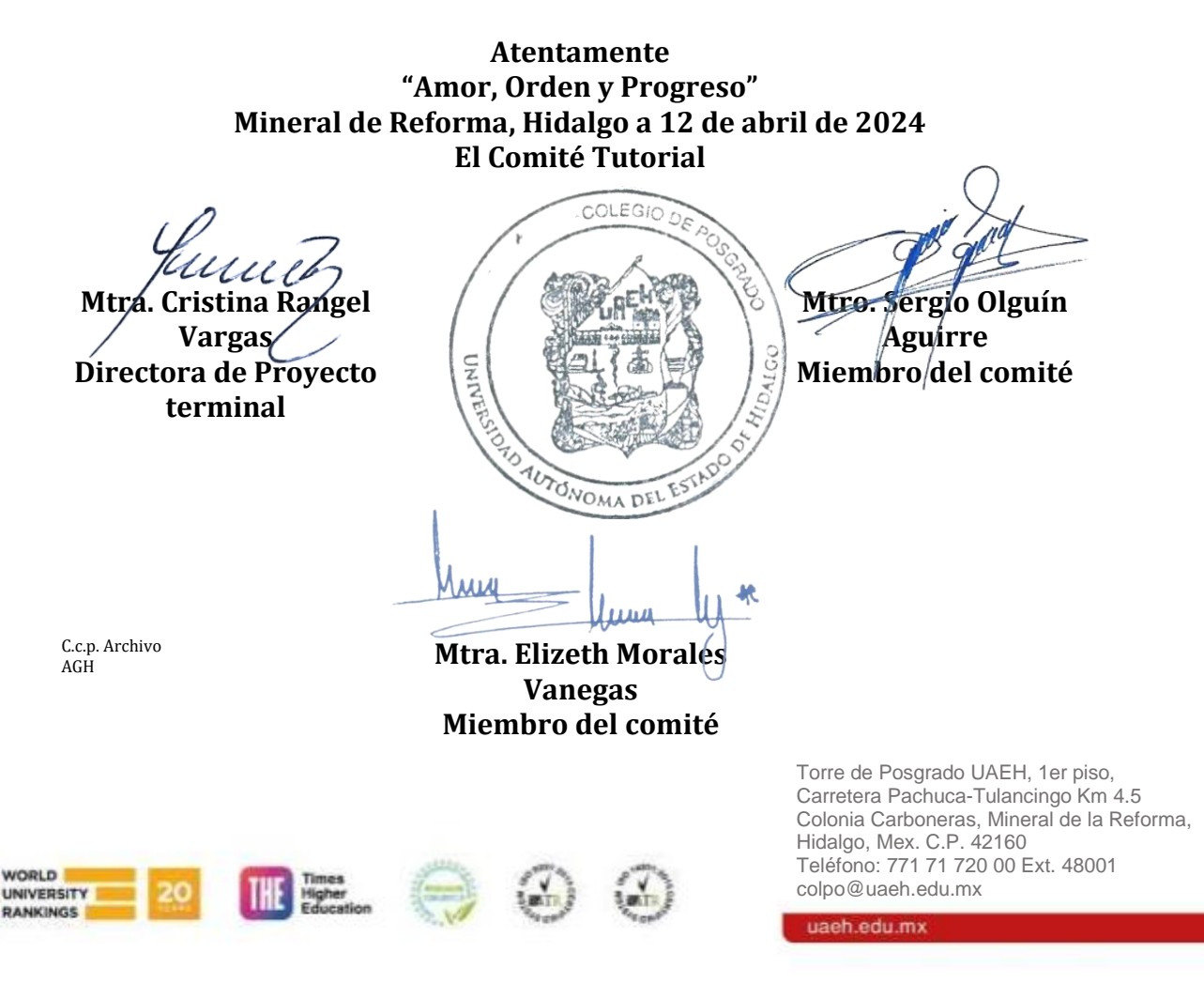

# ÍNDICE

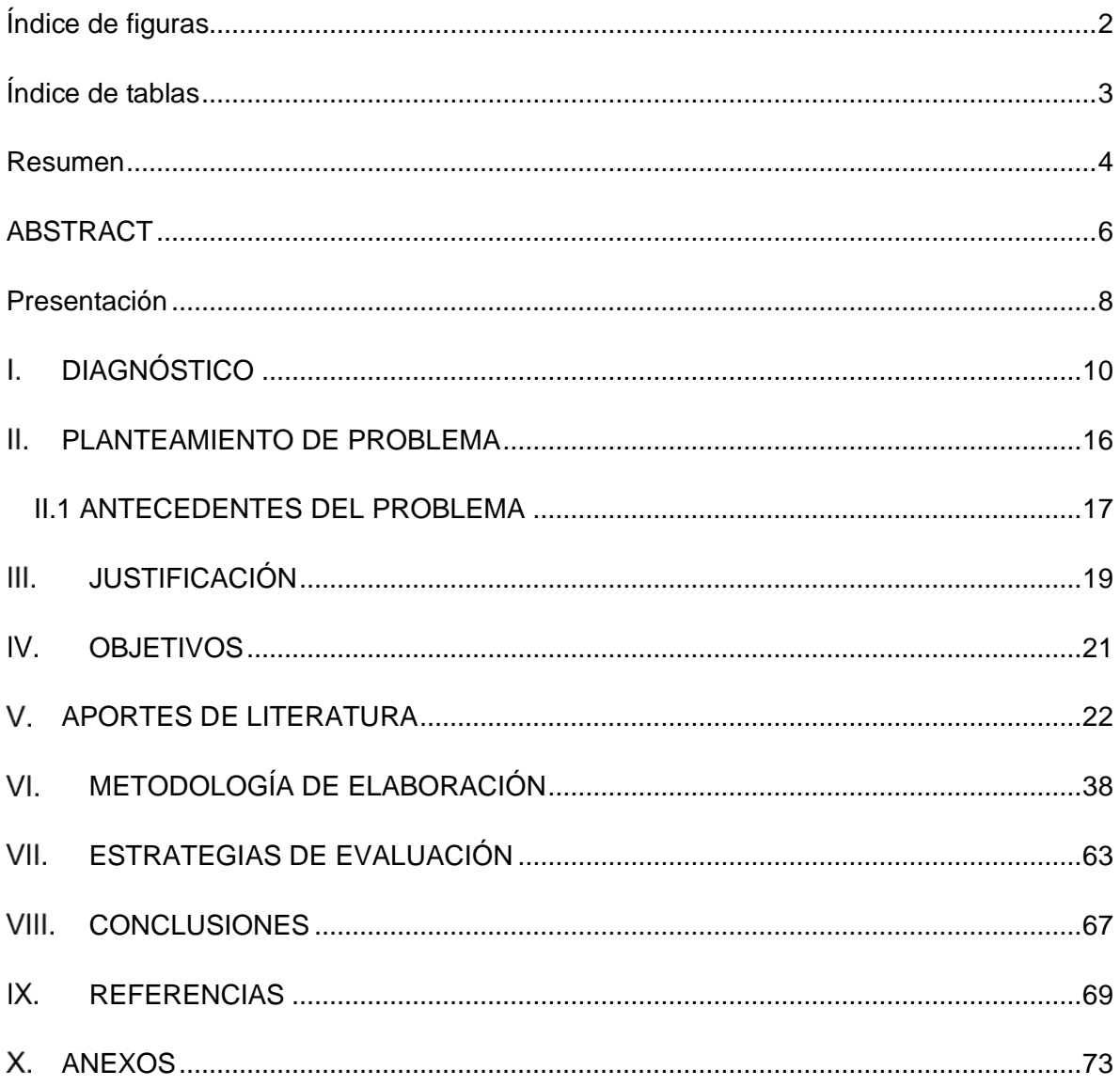

# <span id="page-3-0"></span>ÍNDICE DE FIGURAS

<span id="page-3-1"></span>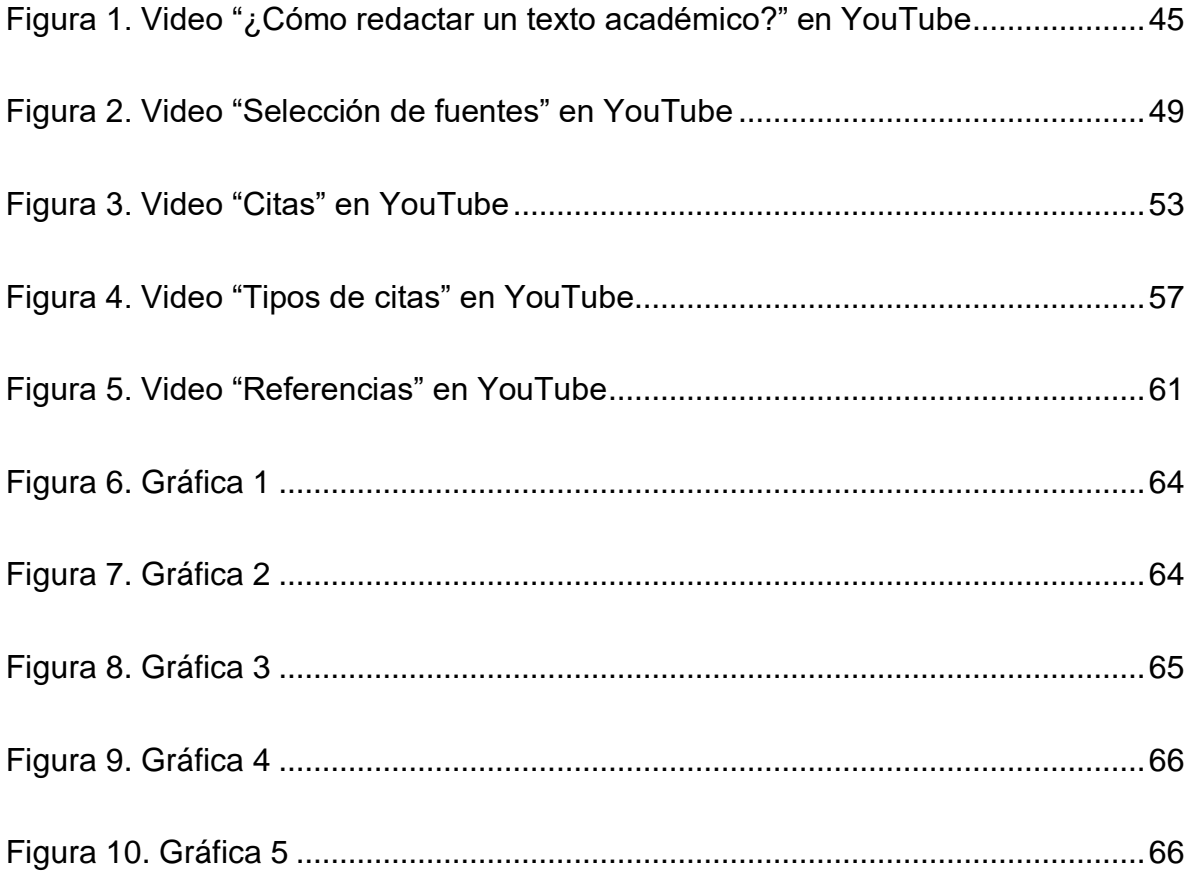

# **ÍNDICE DE TABLAS**

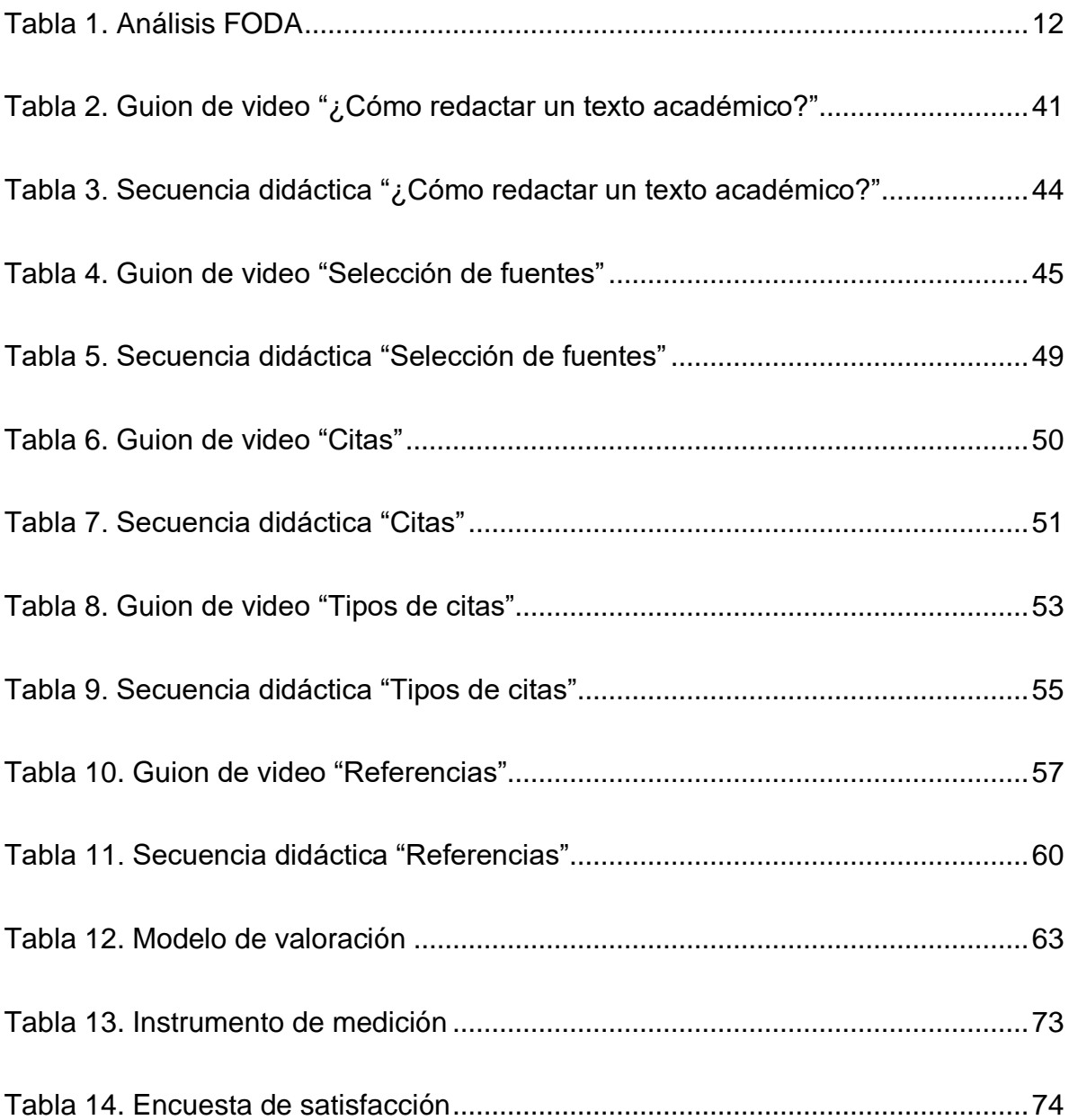

# <span id="page-5-0"></span>**RESUMEN**

En el presente proyecto se propone la creación de material didáctico conformado por cinco micro cápsulas educativas, cuyo objetivo es mejorar las habilidades de redacción académica, que permitan al estudiante, a partir de un proceso de identificación de fuentes diversas de información, distinción de los tipos de fuentes de investigación, registro de las fuentes consultadas y su correcta citación, aplicar adecuadamente un estilo de redacción.

Los materiales propuestos se encuentran disponibles en el canal de YouTube <https://www.youtube.com/@aprendearedactartustextosa1381> con la intención de que estén al alcance de cualquier estudiante de bachillerato ya sea mediante el uso de la plataforma web o accediendo con la aplicación oficial para dispositivos móviles.

Para hacer uso del material no se requiere ningún conocimiento especializado, el usuario podrá reproducir los videos en *YouTube* como refuerzo al aprendizaje adquirido en el salón de clases y poner en práctica sus capacidades en el uso de la tecnología.

El material propuesto atiende los diferentes estilos de aprendizaje de los estudiantes; por ser la plataforma de videos elegida un espacio ya conocido por el alumno se facilita que se interese más en el tema. Díaz, Moreno y Piqueras (2020) mencionan que "dentro de las plataformas digitales más populares entre la juventud se encuentra *YouTube*. De esta forma, «*YouTube* sería un monstruo tecnológico que todos conocemos» (Viana, 2016; p.7 citado por Díaz, Moreno y Piqueras, 2020). La expansión de esta plataforma se relaciona con la popularización de los vídeos y la facilidad para grabar en cámaras digitales o móviles".

En una primera fase se aplicó una evaluación diagnóstica en un grupo muestra cuyo resultado dejó ver las carencias en cuanto a redacción de textos. A partir de los resultados se seleccionaron los temas a desarrollar para atacar la problemática detectada. Una vez desarrollado el contenido del material se procedió a su elaboración utilizando *software* para la creación y edición de video finalizando la fase con la carga del material al canal de *YouTube*.

<span id="page-6-0"></span>El proyecto se encuentra en una fase de prueba, en esta etapa se harán mejoras necesarias en el material adecuándolo para alcanzar los objetivos deseados.

## **ABSTRACT**

In the current project, a set of five educational microcapsules is proposed, with the aim of contributing to the development of research skills that allow students to effectively identify various sources of information, distinguish between types of research sources, and properly cite consulted sources, enabling them to use appropriate writing styles.

The proposed materials are available on the *YouTube* channel at [https://www.youtube.com/@aprendearedactartustextosa1381,](https://www.youtube.com/@aprendearedactartustextosa1381) with the intention of making them accessible to any high school student through either the web platform or the official mobile application.

No specialized knowledge is required to use the material; users can play the videos on YouTube to reinforce what they've learned in the classroom and practice their technological skills.

The proposed material caters to different learning styles of students. Since YouTube is a familiar platform for students, it makes them more engaged in the subject. Diaz, Moreno, and Piqueras (2020) mentioned that "YouTube is one of the most popular digital platforms among the youth. Thus, 'YouTube would be a technological monster that we all know' (Viana, 2016; p.7 cited by Diaz, Moreno, and Piqueras, 2020). The expansion of this platform is related to the popularity of videos and the ease of recording with digital or mobile cameras."

In the initial phase, a diagnostic evaluation was conducted on a sample group, revealing deficiencies in text writing. Based on the results, topics were selected for development to address the identified issues. After creating the material's content, it was produced using software for video creation and editing. The phase concluded with uploading the material to the YouTube channel.

<span id="page-8-0"></span>The project is currently in a testing phase, during which necessary improvements will be made to the material to align with the desired objectives.

# **PRESENTACIÓN**

Se trata de un proyecto orientado a mejorar las habilidades de redacción académica en los estudiantes de bachillerato mediante material educativo digital atendido por el *microlearning*, el cual se ajusta al proyecto debido a sus características de brevedad e inmediatez.

La intención es que el material sea utilizado por los estudiantes de bachillerato a través de la plataforma de *YouTube* que forma parte de la vida cotidiana de los jóvenes. El proyecto tiene como alcance la propuesta de mejora, desarrollo e instrumentación del proyecto de forma parcial.

Esta propuesta se clasifica en la línea de aplicación 1: Desarrollo de ambientes de aprendizaje mediados con el uso de la tecnología como apoyo a la modalidad presencial. Con el alcance de la opción 3: Propuesta de mejora, desarrollo e instrumentación del proyecto de forma parcial.

De manera general, el presente trabajo está compuesto por nueve apartados. En el primero se describe el diagnóstico del proyecto donde se detalla el entorno e identifican las fortalezas, oportunidades, debilidades y amenazas; el segundo apartado es el planteamiento del problema, en él se especifica la problemática que se requiere atender. Se describen de manera general los principales aspectos relacionados con el problema elegido, el alcance del proyecto y sus beneficiarios, así como los antecedentes del problema seleccionado; en el tercer apartado se explica la importancia del proyecto y su impacto en los estudiantes a nivel medio superior en lo relativo a citación y referenciación y que serán habilidades que utilizarán a lo largo de su trayectoria académica; en el cuarto apartado se describen los objetivos que representan el qué se quiere hacer; se integra un objetivo general y tres específicos; el quinto apartado se enfoca en los aportes de literatura que se retoman para dar fundamento teórico a la presente propuesta y el enfoque constructivista bajo el que se elaboran los materiales; en el apartado sexto se

menciona la metodología de elaboración, es decir, los pasos a seguir para llevar a cabo el diseño y desarrollo de la propuesta de estudio a través del diseño instruccional según el modelo ADDIE (Análisis, Diseño, Desarrollo, Implementación y Evaluación); el apartado séptimo está dedicado a explicar el producto final, las evidencias de su elaboración y la forma en que se presentan. Se incluyen los enlaces de los videos así como una sugerencia de secuencia didáctica; en el apartado octavo se incluyen las estrategias de implementación en las cuales se mencionan sus etapas y se describen los recursos que se requieren; en el apartado noveno se presentan las estrategias de evaluación donde se establecen mejoras necesarias para el material tomando en cuenta los aspectos técnicos, funcionales y pedagógicos; por último en el apartado final se hace la conclusión del proyecto en el cual se proporciona un cierre a lo que se ha desarrollado, las vivencias adquiridas y recomendaciones para el uso del material.

# <span id="page-11-0"></span>**DIAGNÓSTICO**

Al momento de la creación del presente proyecto, la sustentante, mediante búsqueda documental en el repositorio de tesis de la Biblioteca Digital de la Universidad Autónoma del Estado de Hidalgo (UAEH) y en el canal oficial de *YouTube* de la misma, no obtuvo resultados en cuanto a proyectos de investigación previos, en el primer caso; ni en cuanto a existencia de material didáctico de apoyo para la asignatura Desarrollo de Habilidades de Investigación en lo relativo a habilidades de redacción académica en el bachillerato, para el segundo caso; partiendo de dicha situación se considera pertinente la creación de material didáctico aplicado mediante *microlearning* en pequeñas cápsulas de video, que por sus características no requieren el uso de *software* especializado por parte del usuario. La creación del material didáctico se llevará a cabo por la docente utilizando aplicaciones para creación de video con sus propios recursos computacionales, para después ser publicado en un canal en la plataforma de videos *YouTube*. De parte de los usuarios no se requieren conocimientos especializados. La formación académica de la docente y su experiencia en la impartición de la asignatura permiten la correcta creación e implementación del material multimedia.

La Escuela Preparatoria No. 1 perteneciente a la Universidad Autónoma del Estado de Hidalgo, es una institución que forma estudiantes de entre 14 y 18 años de edad, a quienes se dirige el material propuesto. Actualmente cuenta con una matrícula estudiantil de aproximadamente 5,140 alumnos provenientes de Pachuca y su zona conurbada (UAEH, 2022).

El Modelo Educativo de la UAEH se compone y armoniza mediante lo que se ha denominado "Dimensiones", como si su fondo y su forma tuvieran una connotación casi geométrica, que indica la dirección de las acciones y abarca las características distintivas del conjunto, como un todo integrado. Para lograrlo se adoptan diversos enfoques, que contienen las razones de orden filosófico, pedagógico, social,

normativo, político y operativo con que se construye el quehacer educativo de la Universidad.

Durante el transcurso de su actividad docente en la Escuela Preparatoria No. 1, quien sustenta, ha logrado identificar una serie de problemas y deficiencias en la comprensión lectora, desconocimiento de estilos de citación y de plagio en trabajos de investigación presentados por sus alumnos, lo que le ha llevado a pensar en la creación de material educativo orientado a mejorar las habilidades de redacción académica en los estudiantes de educación media superior, que puede ser atendida con el uso de uno de los campos de la tecnología educativa denominado *microlearning*, el cual se ajusta al proyecto debido a sus características de brevedad e inmediatez, ya que permite no solo el acercamiento del conocimiento a los estudiantes de bachillerato, sino también a mantenerlo continuamente a su disposición mediante micro cápsulas multimedia en repositorios *online*, a través de las cuales los alumnos pueden resolver sus dudas en tiempo real, enfocándose en solucionar problemas específicos (Hernández, Gutiérrez, García y Ramos, 2018).

La metodología que se implementará no sólo se centra en el uso de las tecnologías de la información y comunicación, sino que toma como punto de partida la problemática educativa detectada y busca solucionarla; para tal efecto, la factibilidad y pertinencia del proyecto dependerá de la adecuada aplicación del material como estrategia de apoyo por parte de los docentes de la academia de la asignatura durante el transcurso del semestre.

#### **I.1. MATRIZ FODA**

En el presente proyecto se emplea un análisis FODA con la intención de lograr un diagnóstico más preciso de las fortalezas, oportunidades, debilidades y amenazas para establecer las estrategias a desarrollar buscando maximizar las fortalezas y oportunidades mientras se minimizan las debilidades y amenazas. La información se obtuvo mediante reuniones de academia en las que los docentes de la asignatura mencionaron las deficiencias de redacción en los estudiantes observados en el aula.

<span id="page-13-0"></span>**Tabla 1***.* 

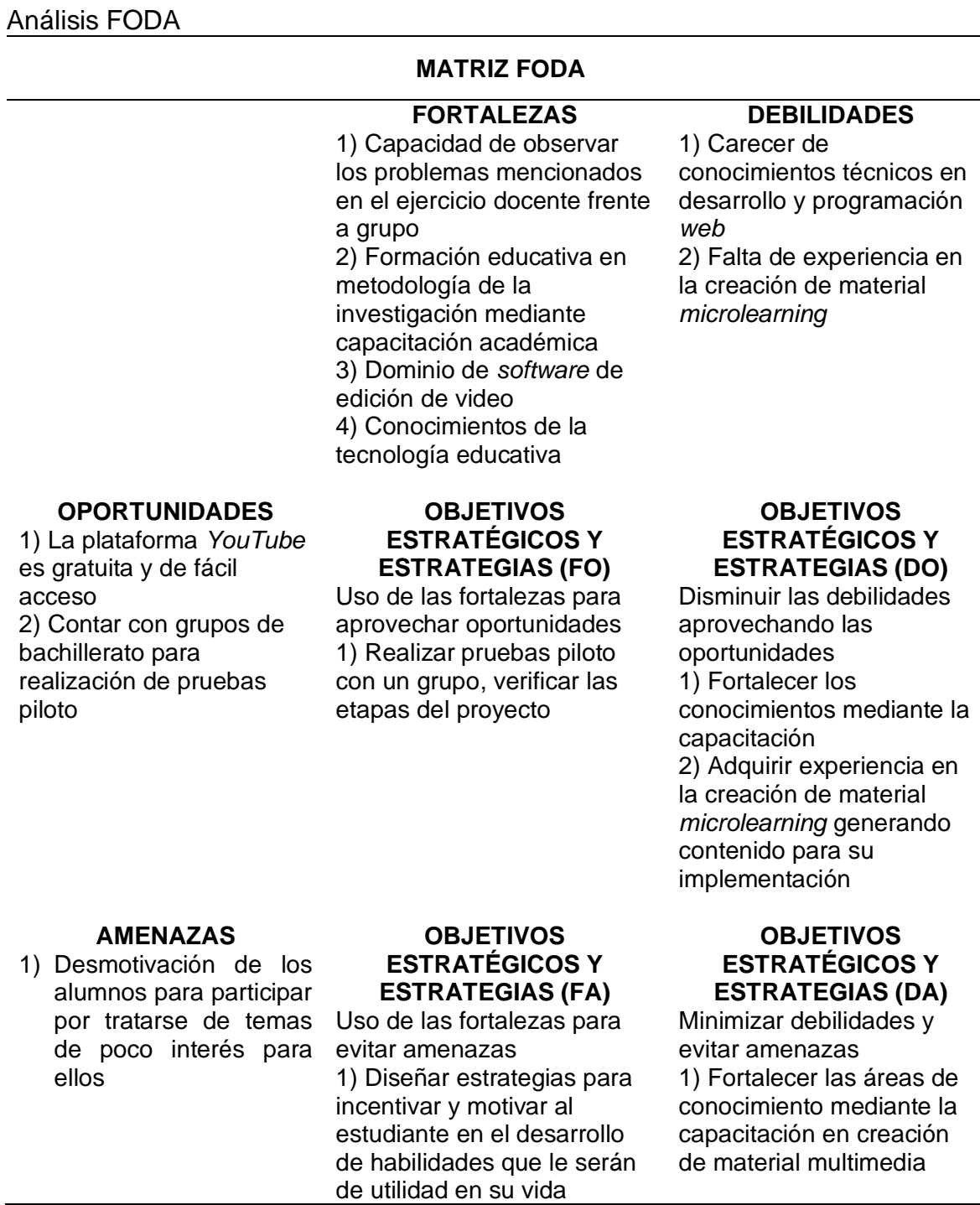

**Nota.** Se muestran las debilidades, fortalezas, oportunidades y amenazas del proyecto.<

 $\overline{\phantom{0}}$ 

## **I.2. ANÁLISIS FODA**

#### OPORTUNIDADES:

O1. El material estará disponible en la plataforma de videos *YouTube*, por consiguiente, no existen restricciones en cuanto al uso de la tecnología por parte del usuario, del mismo modo no se requiere algún tipo de capacitación, el estudiante únicamente deberá tener acceso a internet desde cualquier dispositivo.

O2. La problemática citada es una realidad en las aulas y como tal debe ser resuelta para contribuir a mejorar la educación desde el campo de acción de la docencia, lo que podría beneficiar no solo a los alumnos inscritos en la Preparatoria No. 1, sino a los que asisten al resto de escuelas preparatorias de la UAEH. La principal característica de los estudiantes es que son jóvenes con un rango de edad entre 14 y 18 años, provenientes de Pachuca y su zona conurbada de nivel socioeconómico medio. Ser docente permite llevar a cabo un diagnóstico con los estudiantes del semestre enero-junio 2022 a través del diseño de un cuestionario como instrumento de recolección de datos.

#### AMENAZAS

A1. La participación de los jóvenes en este tipo de proyectos es baja ya que no existe motivación, por lo que es un punto desfavorable.

#### FORTALEZAS

F1. Durante el transcurso de la actividad docente de la sustentante en la Escuela Preparatoria No. 1 dependiente de la UAEH, ha identificado una serie de problemas y carencias de citación, parafraseado, referenciales y de plagio en trabajos académicos presentados por sus alumnos, consciente de esta situación y aprovechando la oportunidad de elaborar un proyecto educativo que permita desarrollar una solución a esta problemática, la atenderá mediante el campo de aplicación *microlearning*.

F2. Para la realización del material mediante microcápsulas en video quien esto escribe usó las aplicaciones informáticas *After Effects y Keynote*, ambas son *software* especializado en creación de presentaciones dinámicas que cuentan con una amplia variedad de transiciones y animaciones, además de posibilitar la exportación de los archivos a formato *Quick Time*. Posteriormente los videos se subieron a un canal de *YouTube* para que sirvan como un recurso disponible e inmediato para el estudiante.

F3. Las deficiencias anteriormente mencionadas no se resuelven adecuadamente debido a la falta de material didáctico adaptado a las necesidades y al alcance de los estudiantes de bachillerato, lo que lleva a pensar a quien esto escribe en la creación de material de *microlearning* orientado a capacitar al estudiantado en la problemática antes citada, haciendo uso de sus conocimientos en la tecnología educativa.

#### **DEBILIDADES**

D1. Carecer de los conocimientos técnicos puede representar un problema importante para el desarrollo del proyecto.

D2. La falta de experiencia en la creación de material *microlearning* puede llevar más tiempo de lo planeado.

#### ESTRATEGIAS:

#### MAXI-MAXI (FORTALEZAS Y OPORTUNIDADES)

Elaboración y pilotaje del proyecto a partir de la muestra de dos grupos titulares con el objetivo de obtener información por medio del instrumento de recolección.

### MAXI-MINI (FORTALEZAS Y AMENAZAS)

Diseñar estrategias bajo el constructivismo, como fundamento teórico promovido por el modelo ADDIE, empleado como método de diseño instruccional del proyecto.

MINI-MINI (DEBILIDADES Y AMENAZAS)

Fortalecer las áreas de conocimiento mediante la capacitación en gráficos animados y creación de multimedia.

# <span id="page-17-0"></span>**PLANTEAMIENTO DE PROBLEMA**

A lo largo de 10 años de labor educativa, la docente ha identificado una serie de problemas y deficiencias en la comprensión lectora, tales como el desconocimiento de estilos de redacción y de plagio en los trabajos escolares que afectan la calidad de los mismos. Estas deficiencias no se resuelven adecuadamente debido a la falta de material didáctico adaptado a las necesidades y al alcance de los estudiantes de bachillerato. La problemática citada es una realidad en las aulas y como tal debe ser resuelta para mejorar la educación desde el campo de acción, lo que podría beneficiar no solo a los alumnos inscritos en la Preparatoria No. 1, sino a los que asisten al resto de escuelas preparatorias de la UAEH. Las principales causas son los siguientes:

- En primer lugar, se considera no dar crédito al autor. Al incurrir en este error se cae en el plagio, que además de acarrear efectos legales, demerita el trabajo y pone en tela de juicio la ética del estudiante.
- En segundo sitio aparece el no hacer uso de la paráfrasis. El desconocimiento del léxico técnico y la carencia en las habilidades del lenguaje en cuanto a comprensión y expresión de mensajes da como resultado redacciones pobres y confusas cuyo parafraseo inadecuado impide la correcta argumentación y referenciación de textos. Las reglas gramaticales son fundamentales, así como el enriquecimiento del acervo cultural a través de la lectura (RAE, 2020).
- La tercera causa identificada corresponde al sistema de redacción de la *American Psychological Association* (APA, por sus siglas en inglés). El formato APA establece citar dentro del cuerpo de texto así como agregar la contraparte en una lista de referencias que toma en cuenta la naturaleza del material consultado. Generalmente los estudiantes desconocen total o parcialmente las reglas de redacción, lo que conduce a errores referenciales múltiples.

• En cuarto y último lugar, relacionado con lo anterior, se encuentra el uso de fuentes no válidas y de dudosa procedencia. Al no discriminar los datos a través del uso de publicaciones formales se corre el riesgo de usar información total o parcialmente falsa y caer en sesgos no intencionales (Abarca, 2020). De igual manera pueden darse casos en que las referencias sean falsas y se usen con intencionalidad.

Para resolver la problemática antes citada, se considera atenderla a través de la implementación de material educativo bajo la metodología de *microlearning* compuesto por micro lecciones en video que sirvan como un recurso disponible e inmediato para el desarrollo de habilidades y competencias investigativas en el estudiante.

Por otro lado, se identifican dos alternativas viables: en primer lugar, una guía impresa que contenga información relativa a la problemática y en segundo lugar, un sitio *web* con el contenido textual y videos informativos. Ambas alternativas, si bien ofrecen beneficios tangibles, presentan costos elevados y dificultades de distribución, para la primera y de mantenimiento, para la segunda.

# <span id="page-18-0"></span>**II.1 ANTECEDENTES DEL PROBLEMA**

El plagio académico es una práctica habitual entre los estudiantes de bachillerato que entorpece y dificulta la correcta redacción de textos académicos. Estudios previos de autores como Hexman (1999), Lambert, Hogan y Barton (2003) abordaban el concepto de plagio en el aula, sin embargo, fue a finales de los años noventa cuando iniciaba la era digital con los ordenadores, el internet, las redes sociales y con ello las nuevas tecnologías de la informática y la comunicación, que el problema se acentuó. En 2018 Cebrián, Raposo y Sarmiento llevaron a cabo un estudio sobre el plagio académico de estudiantes universitarios en el que participaron 461 estudiantes universitarios pertenecientes a cinco universidades españolas. En el estudio encontraron que los estudiantes perciben que sus compañeros plagian en un promedio de 3,5 (escala 1 de 6) y principalmente los motivos que utilizan como justificación para plagiar son el desconocimiento, la incomprensión y la poca práctica en la redacción de trabajos extensos (Ochoa y Cueva, 2016).

Hasta el momento de la creación del proyecto, la academia de la asignatura Desarrollo de Habilidades de Investigación, no había implementado una estrategia para solucionar la problemática. De igual manera, no se identificó la implementación de estrategias en otras escuelas pertenecientes a la UAEH, de manera que se puede considerar inédita la presente propuesta.

Vera (2016) indica que en México el plagio académico se presenta constantemente en universidades; el autor señala que las prácticas con mayor prevalencia están ligadas a la deshonestidad y no al desconocimiento de los procedimientos de investigación, citación y referenciación. En el contexto institucional existen trabajos académicos que abordan el tema pero ninguno plantea una solución al problema. Por lo tanto, la solución propuesta es inédita para la institución.

Con base en la experiencia docente de la sustentante, uno de los argumentos que con más frecuencia se escucha entre los estudiantes de bachillerato, es el desconocimiento de las normas de citación en la elaboración de sus trabajos escolares; al respecto, tras la revisión de tareas, la antes citada observa que los alumnos de primer semestre, procedentes de la educación secundaria, no distinguen entre una fuente, una cita y una referencia; por consiguiente no implementan un sistema de citación y referenciación que dé sustento a sus investigaciones. Esto da pie a pensar que en el sistema educativo básico no se fomentan las habilidades de redacción relativas a normas de citación.

#### <span id="page-20-0"></span>**JUSTIFICACIÓN** Ш.

La selección de la problemática se basa en dos aspectos fundamentales; el primero tiene que ver con la experiencia y la práctica docente de la sustentante; el segundo, con la importancia que reviste la redacción de textos académicos en el ámbito de la investigación escolar y la deficiencia detectada de esta habilidad entre los estudiantes atendidos.

En apoyo a lo anterior, es necesario resaltar que el trabajo de investigación a nivel medio superior determina las bases teóricas para futuros proyectos investigativos que se les presenten a los estudiantes de bachillerato tanto en la educación superior como en el ámbito laboral. Dentro del marco del Plan de Desarrollo Institucional 2018-2023 de la UAEH se establece el Programa Rector de Desarrollo e Innovación para la Investigación, que señala la importancia de consolidar esta actividad como elemento fundamental para contribuir a la generación y aplicación innovadora del conocimiento (UAEH, 2022). De ahí la importancia de que los estudiantes desarrollen habilidades como el parafraseado, la citación y referenciación (Díaz, 2015). Desde un punto de vista de integridad académica el proyecto se alinea al Código de Ética de la UAEH. En este sentido, el artículo 18 aborda la prevención y combate de la deshonestidad académica mediante una conducta apegada a los valores de la integridad.

Un objetivo importante dentro de la formación del estudiante es fomentar las habilidades de redacción académica y como resultado generar profesionistas con una actitud crítica para dar soluciones creativas a cualquier situación emergente que se presente. (Gonzalez, Tornimbeni, Corigliani, Gentes, Ginochio y Morales, 2012).

En este sentido, cabe mencionar que la incorporación temprana de los estudiantes a la redacción de textos académicos les permite aumentar los conocimientos de algún tema determinado, así como el desarrollo del pensamiento crítico y la

capacidad de razonar lo que investiga para facilitar su camino al conocimiento mediante el uso de herramientas de redacción. De esta forma los beneficiarios directos de la presente propuesta de intervención en torno a la problemática educativa son los estudiantes de bachillerato.

En suma a lo anterior, la UAEH, como institución se ve beneficiada al contar con material educativo enfocado al rendimiento académico de sus estudiantes, lo que impacta en los indicadores de rendimiento. De igual manera, en el ámbito social, aunque poco notorio a nivel estatal, el impacto es positivo y contribuye a una sociedad más crítica y con una educación de mejor calidad.

Una vez aplicadas las etapas de implementación y tras ser aprobado por la academia de Desarrollo de Habilidades Para la Investigación, el proyecto impactará de manera positiva mediante la aplicación en 50 grupos de primer semestre durante el semestre julio – diciembre. Cabe destacar que en promedio cada grupo cuenta con 40 estudiantes.

Finalmente, es importante resaltar que la propuesta es factible de llevarse a cabo porque como profesora de asignatura de la Preparatoria No. 1 adscrita a la UAEH la sustentante tiene acceso a la antes citada población activa de estudiantes, los cuales tendrán el beneficio de utilizar el material de apoyo como recurso inmediato y disponible en línea con la finalidad de contribuir a mejorar la redacción de trabajos escolares.

#### <span id="page-22-0"></span>IV. **OBJETIVOS**

#### **V.1 Objetivo general**

Diseñar e Implementar microcápsulas educativas (*microlearning*) para mejorar las habilidades de redacción académica en los estudiantes de educación media superior de la Escuela Preparatoria No. 1 de la UAEH durante el semestre enerojunio 2022, mediante la metodología de microlecciones que sirvan como un apoyo en las clases presenciales.

#### **V. 2 Objetivos específicos**

- Identificar los estilos de aprendizaje mediante un diagnóstico, para mejorar las destrezas de redacción académica en los alumnos de educación media superior de la Escuela Preparatoria No. 1 de la UAEH durante el semestre enero-junio 2022.
- Brindar las herramientas necesarias para mejorar las habilidades de redacción académica en los estudiantes de educación media superior de la Escuela Preparatoria No. 1 de la UAEH durante el semestre enero-junio 2022 mediante la creación de material educativo para aplicarlo en la elaboración de sus textos escolares.
- Alojar los videos didácticos en la plataforma de *YouTube* como apoyo en las clases presenciales de la asignatura Desarrollo de Habilidades de Investigación para mejorar las habilidades de redacción académica en los estudiantes de educación media superior de la Escuela Preparatoria No. 1 de la UAEH durante el semestre enero-junio 2022.

#### <span id="page-23-0"></span>**APORTES DE LITERATURA** V.

A continuación se hace una presentación de los apartados que dan sustento teórico al proyecto. En primer lugar se hace mención de la importancia que reviste la redacción académica dentro del contexto educativo en el nivel medio superior; en segundo lugar, se hace énfasis en las dificultades que los estudiantes presentan en el transcurso del bachillerato, de acuerdo con las experiencias obtenidas en el ejercicio docente, por los miembros de la academia de la asignatura Desarrollo de Habilidades de Investigación; en tercer lugar se menciona el *microlearning* como estrategia de solución educativa en apoyo a la mejora de las habilidades de redacción académica, en búsqueda de solucionar la problemática detectada.

#### **V.1 Redacción académica**

La importancia de la redacción académica radica en el papel que esta juega en la materialización de las ideas y por tanto del conocimiento generado en los procesos cognitivos, como capacidad de comunicación que impacta no solo en el aula, sino en otros aspectos de la vida de los estudiantes. Es así que esta expresión escrita, es base y fundamento en el proceso de producción de textos académicos tales como informes, ensayos e investigaciones.

#### **V.1.1 Redacción académica en Educación Media Superior**

El crecimiento profesional a futuro del estudiante de bachillerato se fundamenta en la adquisición y desarrollo de competencias que le permitan una correcta lectura y escritura, accediendo así a niveles de comprensión y conocimiento acordes con su progreso educativo (UNESCO, 2020). Como docente de bachillerato, la sustentante cuenta con la posibilidad de contribuir a la educación de sus estudiantes con materiales especialmente diseñados para ellos que les ayuden a fortalecer sus habilidades. Una vez que los estudiantes tengan un mejor desempeño en bachillerato, serán capaces de afrontar con mejores resultados sus estudios superiores. Ferrucci y Pastor (2013), afirman que

"cuando un estudiante ingresa a la universidad, se enfrenta a situaciones en las que debe utilizar una forma específica de comunicación escrita, llamada variedad académica, para trasmitir sus ideas y construir conocimiento. Sin embargo, el ingresante no siempre cuenta con las habilidades para poder producir textos académicos, pese a que, en la currícula escolar, está contemplada su enseñanza explícita" (p.13).

Al respecto, López (2021), indica que se tiene la creencia generalizada de que los estudiantes que ingresan al nivel educativo superior cuentan con conocimientos suficientes para redactar textos académicos; sin embargo, la misma autora indica que la realidad es otra, pues el dominio de estas competencias no alcanza niveles adecuados al término del bachillerato. Una de las carencias detectadas, es el plagio por desconocimiento; la elaboración de textos académicos reclama la comprensión y uso de ideas ajenas, a la vez que implica un uso adecuado de tales materiales. Frente a un estudiantado con escasos o incorrectos conocimientos de redacción escolar, existe un alto riesgo de que las fuentes de información no estén adecuadamente referenciadas, corriéndose el riesgo de cometer plagio total o parcial de manera no intencional (Pereira, 2020).

Aunado a lo anterior, Martínez (2015), en el documento virtual del Centro de escritura Javeriano de la Pontificia Universidad de Cali, Colombia, señala que existe una diferencia entre citar, parafrasear y resumir. Se considera que un escrito entrelaza estos tres elementos, lo que va a permitir al escritor dar ejemplos y ampliar la información. La palabra parafrasear es escribir con las propias palabras la interpretación de lo que se ha leído; para esto es necesario tener en cuenta tres aspectos. Comprender el texto; identificar la idea principal para poder comprender las ideas secundarias y luego se identifica lo que el texto transmite para seguidamente reestructurarlo.

Al respecto, sobre el problema recurrente del desconocimiento de la paráfrasis y su correcto uso, aunado a deficiencias ortográficas; Acevedo, Martínez y Román (2014), citado por Rivera (2021) afirman, con base en una muestra de artículos académicos de investigación de estudiantes universitarios, que en los alumnos "existe un desconocimiento al elaborar resúmenes y dificultad en la paráfrasis de textos" (p.3), lo que abona a cimentar el objetivo de esta investigación.

Lo antes citado implica un gran desafío, pues las habilidades de comunicación y redacción en el ámbito académico significan gran parte del quehacer del alumnado en el nivel universitario. Por tal motivo, contribuir a mejorar las capacidades de redacción impacta directamente en las actividades de nivel medio superior y por tanto en el aprovechamiento y posterior nivel profesional y ejercicio laboral. Con el curso de los años, las habilidades de comunicación y redacción han adquirido un papel preponderante en los programas académicos en distintas instituciones educativas a nivel global. Queda claro que esta habilidad es una parte importante para la retención de aprendizaje y la generación de conocimiento.

Ante lo anteriormente descrito, el presente proyecto de *microlearning* pretende, mediante el material enfocado a los estudiantes de educación media superior, servir como apoyo para mejorar dichas habilidades de redacción en sus textos académicos.

#### **V.1.2 Importancia de la redacción académica en Educación Media Superior**

En niveles educativos superiores, la redacción académica es importante porque permite el aprendizaje en la elaboración de textos académicos, lo que se traduce en construcción de conocimiento. Estas habilidades forman una parte fundamental del proceso; crear un escrito implica expresar ideas y conceptos, para lograrlo, quien lo lleva a cabo hace uso de palabras para expresar sus propias ideas, generando durante esta actividad, aprendizaje. De acuerdo con Colón (2008), actividades tales como la elaboración de bosquejos y borradores, ayudan a depurar y optimizar las

ideas con el apoyo de reglas gramaticales, en un continuo proceso de mejora en la redacción y consecuentemente en la estructuración de textos académicos con diversos grados de complejidad. Para alcanzar tal complejidad, el estudiante debe desarrollar una competencia discursiva escrita que se manifiesta en los textos que genera y se describe como "la capacidad que posee el estudiante para diseñar, dirigir, estructurar textos, incluyendo aspectos genéricos como el desarrollo temático, y la coherencia y la cohesión" citado en Moreno (2021, p.2). Esta redacción académica es fundamental para el desarrollo tanto en la vida laboral como en la vida personal, ya que una adecuada redacción ayuda a tener la capacidad de transmitir con exactitud lo que se desea expresar en un escrito. El lenguaje escrito (redacción académica) es importante en la vida profesional de cada estudiante, ya que tarde o temprano, el estudiante tendrá que asumir y redactar informes, ensayos y artículos.

La redacción académica es un factor importante que los estudiantes universitarios deben dominar. Al ser el lenguaje, no únicamente oral, sino escrito, tener una redacción formal implica aprender a desarrollar el pensamiento. A nivel profesional, tener un dominio de las reglas de ortografía, exponer ideas, transmitir y hacer entender los criterios, se convierte en la carta de presentación de los profesionales. En tal sentido, la redacción académica es una destreza lingüística que se convierte en fortaleza y genera impacto dentro del campo laboral en el cual el profesional vaya a laborar. Por otro lado, y en su preparación como bachiller, el estudiante desarrollará la capacidad de analizar su entorno y de generar soluciones a problemáticas detectadas.

#### **V.1.3 Evaluación en la redacción académica en Educación Media Superior**

Como lo explican Knoch y Sitajalabhorn (2013), para que una escritura académica contenga una redacción correctamente realizada, debe incluir información expresada verbalmente, contener ideas presentes en el texto fuente e integrar tales ideas de manera que reflejen la apropiación del aprendizaje por parte del redactor.

El modelo educativo UAEH establece que la evaluación es diagnóstica, formativa y sumativa. Para valorar la práctica de los estudiantes en las competencias de lectura y escritura, dicho modelo establece además el uso de rúbricas que midan el desempeño cualitativo y cuantitativo. Al momento de crear la rúbrica para evaluar un texto académico, se deberán tomar en cuenta tales aspectos, en búsqueda de informar al estudiante lo que se espera de su actividad.

Al respecto, es necesario mencionar que una rúbrica es "un registro evaluativo que posee ciertos criterios o dimensiones a evaluar y lo hace siguiendo unos niveles o gradaciones de calidad y tipificando los estándares de desempeño" (Cano, 2015, p.4). Esto es, que mediante su uso, el alumno recibe lineamientos claros sobre la actividad que debe desarrollar, lo que facilita la elaboración del producto y encamina el aprendizaje hacia un objetivo definido; en cuanto al profesor, la rúbrica es de utilidad al evaluar, pues le permite centrarse en los resultados según puntos claramente establecidos, simplificando la evaluación y evitando en gran medida la subjetividad al momento de hacerla. El ensayo se ha utilizado como una herramienta de uso extendido tanto en instituciones de educación superior como de educación media superior, para diagnosticar los niveles de escritura académica de los estudiantes. Esta herramienta ha comenzado a ser sustituida con reportes de lectura, que se consideran de mayor utilidad al momento de diagnosticar, por ser propios de la escritura académica y representar por tanto mayor autenticidad (Gebril y Plakans, 2013).

#### **V.2 Dificultades en la redacción académica**

Los estudiantes de bachillerato presentan dificultades para redactar textos académicos, los factores que intervienen, tales como el desconocimiento de los estilos de citas y referencias, la paráfrasis, el uso de fuentes válidas y el plagio académico, se abordarán en este apartado.

#### **V.2.1 Desconocimiento de los estilos de citas y referencias**

Un problema común entre los estudiantes es el desconocimiento de los diferentes sistemas de redacción existentes, sus características y campos de aplicación (Castro, 2020). Un sistema de redacción es un conjunto de reglas que definen la forma en la que se hace mención de las fuentes en los escritos académicos (Kobal, 2013). En este sentido, constituyen un conjunto de reglas universales para realizar trabajos académicos. Se pueden mencionar los procesos de citación y las referencias bibliográficas que abarcan lo inherente al formato de presentación de estos escritos. Entre los estilos de citación más usuales se encuentran: Vancouver, Chicago, APA y *Modern Language Association* (MLA). Es importante que el sistema de elección sea utilizado de manera consistente (Dwyer, 1995).

La realización de una investigación, un estudio, un trabajo, una tesis, requieren de la inclusión de una bibliografía sistemática y estructurada, acorde con las normas de la investigación científica y la legislación sobre propiedad intelectual. Los sistemas de citas y referencias permiten identificar las fuentes utilizadas en su elaboración a través de dos elementos. Las citas permiten tener una referencia breve colocada entre paréntesis dentro de un texto (citas en el texto) mientras que las referencias bibliográficas proporcionan una lista más extensa y ordenada alfabéticamente al final del trabajo; ambas son necesarias dentro del texto, lo citado debe estar referenciado y cada referencia debe ser citada. Las referencias se deben colocar al final del documento y es una norma poco respetada (Reyes, 2001).

#### **V.2.1.1 Citas y referencias**

Debido al desconocimiento de citas y referencias, los estudiantes no llevan a cabo esta importante actividad dentro de sus trabajos de investigación, la cual es de relevancia ya que "las citas se usan principalmente para dar valor a un trabajo, pues sirven de base para las afirmaciones o conclusiones a las que podamos llegar; para reconocer las ideas y el trabajo de otras personas; para permitir que cualquier persona pueda volver a acceder a las fuentes consultadas y para no cometer plagio (Miyahira, 2023 pp.3)".

De acuerdo con Díaz (2005)

"Citar es mencionar las palabras o las ideas de una persona. Esas palabras o ideas al ser escritas o dichas por un autor, se constituyen en la cita. Mediante el uso de comillas o de cambios en el formato se le indicará al lector que está leyendo una cita; es decir, que las palabras que ve no pertenecen al autor del texto, sino que éste las tomó de otro autor" (p.19).

Por lo cual, durante el ejercicio de redacción de un texto de investigación es común y coherente incluir citas directas e indirectas que son consideradas como ajenas al texto propio y que por lo tanto y por cuestiones de fundamentación y ética profesional, deben ser indicadas con cursivas, entrecomillados y/o sangrados, indicando para cada uno de estos elementos la cita al texto de donde fue obtenido (Spinak, 2014).

Las normas de la APA señalan que cuando en la redacción de un trabajo académico se empleen ideas de otros autores se debe dar crédito al autor mediante un sistema de citas autor-año. El formato APA establece citar dentro del texto y además agregarla en la lista de referencias tomando en cuenta los diferentes tipos de citas y referencias que van desde un libro, revista, artículo, entre otros (Normas APA, 2020).

#### **V.2.2 Paráfrasis**

Para realizar una paráfrasis se requiere la identificación de la idea principal, comprensión del texto y usar la visión personal al resaltar los elementos importantes, se reproduce el contenido, no las palabras exactas que se citan.

Al escribir una paráfrasis de acuerdo con Bastidas, Cabezas (2018), Nalvarte (2018), entre otros, se realizan los siguientes procesos: reconocimiento, identificación, comprensión, sustitución, redacción y comparación, por lo tanto, los pasos a seguir para su elaboración son:

- Realizar una lectura general del texto original.
- Identificar las palabras clave.
- Identificar la relación entre las palabras clave.
- Comprender la idea central.
- Comprender las ideas secundarias.
- Identificar sinónimos o conceptos similares.
- Sustituir las palabras y frases por escrito.
- Comparar el texto original con la paráfrasis realizada.

Una dificultad común entre los jóvenes es la carencia de las habilidades de lenguaje tal como la expresión y comprensión de mensajes. De acuerdo con el diccionario de la Real Academia Española, la paráfrasis es la explicación o interpretación amplificativa de un texto para ilustrarlo o hacerlo más claro o inteligible (RAE, 2020).

Señala Díaz (2005) "Citar de forma indirecta o parafrasear es narrar, explicar o resumir lo que expresó o investigó otra persona, pero no con sus palabras exactas, sino con las palabras de quien está haciendo la cita" (p.20).

Así pues, la investigación y por ende la ciencia y la tecnología como derivada de esta última, son construcciones que solo pueden entenderse en un contexto de colectividad. Todos los avances a los que ha llegado la humanidad, son adelantos de indudable origen colaborativo. Esta naturaleza de la ciencia es una razón más para dar autoría a ideas de otros, si se considera que, con las propias se está abonando al esfuerzo conjunto de cierta rama de la investigación (Velterop, 2017).

#### **V.2.2.1 No saber usar la paráfrasis**

Precisamente una de las mayores dificultades del profesorado es el desarrollo de habilidades de redacción académica en los estudiantes (Márquez, Ancira y Lozano, 2010). La paráfrasis facilita el aprendizaje significativo en tanto el profesor la incorpore en las actividades dentro del aula y en las tareas como medio de estimulación en los alumnos (Antón, Sanchez y Martín, 2005).

La paráfrasis es una estrategia de enorme importancia para los estudiantes que apenas inician un curso de composición escrita: orienta sus lecturas hacia temas de interés científico y cultural, motiva la reflexión sobre dichos temas y permite que el texto original sirva de estructura modelo en la composición de uno nuevo. (Castellanos, s.f., p.14).

#### **V.2.3 Fuentes válidas**

Cuando una referencia no existe, no es correcta o no tiene los datos completos es considerada como una fuente inválida. Así pues, su invalidez puede ser por tanto de carácter intencional o no intencional (Spinak, 2013).

Al no discriminar la información a través de fuentes válidas se puede caer en el uso de información falsa y/o parcialmente verdadera proveniente de fuentes pseudocientíficas. Se recomienda el uso de sitios válidos para buscar información tal como: Sistema de Información Científica Redalyc, Dialnet, bibliotecas digitales, revistas de investigación reconocidas por CONACYT (González y Vega, 2003). Como se refirió anteriormente, los estilos de citación usados con mayor frecuencia son APA, Chicago y MLA (Chavarría y Villalobos, 2004).

En opinión de quien sustenta, no fundamentar la información en fuentes fidedignas y/o válidas acarrea problemas de invalidez científica. Muchos son los escritos generados por practicantes de pseudociencias que se hacen llamar científicos y que se otorgan grados de maestros y doctores algunas veces sin acreditación y otras, otorgados por entidades educativas de dudosa reputación (Lifshitz, 2017).

Algunos buscadores en línea y sitios web carecen de validez académica. Kolesas y col. (2010), mencionan los criterios para evaluar y seleccionar las fuentes digitales: autoridad, contenido, destinatario, navegabilidad, organización, legibilidad y actualización.

#### **V.2.4 Plagio académico**

El plagio en el ámbito académico es muy común, "algunas investigaciones señalan una frecuencia superior al 50% en la población estudiantil de secundaria básica o superior" (Molina, Velásquez, Ríos, Calfucoy & Cociña, 2011; Morey-López, Sureda-Negré, Oliver-Trobat, & Comas-Forgas, 2013; Karikari, 2016, como se citó en Arce, 2016). Va desde copiar una frase, una tarea completa o incluso copiar el examen. Tal como lo menciona la Dra. Panter: "El plagio puede ser total o parcial, desde copiar unas pocas frases de otro texto hasta la reproducción de la obra completa de otro autor. Uno de los tipos más conocidos es el denominado plagio mosaico, que consiste en construir una obra ensamblando partes copiadas textualmente de los trabajos producidos por diferentes personas" (AJE, 2002, p. 1).

En relación con lo anterior y de acuerdo con Spinak (2013) "El plagio en su definición más simple es la acción de copiar obras ajenas asignándolas como propias" (p.1).

Así pues, al desestimar la importancia de dar crédito al autor original se puede caer en sanciones y faltas, así como en desacreditaciones por parte de la comunidad científica. Tal como deben citarse las fuentes primarias, de igual manera es importante dar crédito a autores de fuentes secundarias. El Glosario de la Organización Mundial de la Propiedad Intelectual (OMPI, 2020) define el plagio como: "El acto de ofrecer o presentar como propia, en su totalidad o en parte, la obra de otra persona, en una forma o contexto más o menos alterados".

De acuerdo con Comas et al (2009) citado por Domínguez (2012), las justificaciones más habituales del alumnado para copiar de internet son: "la obtención de mejores calificaciones académicas; pereza; facilidad y comodidad y anonimato para acceder a internet; mala gestión del tiempo dedicado al estudio y a la elaboración de los trabajos académicos; desconocimiento de las pautas básicas para la elaboración de un trabajo académico" (p. 500).

Por último, las citas falsas intencionalmente referenciadas son un problema que debe diferenciarse del primero. Según el gobierno de los Estados Unidos de América, se trata de la "fabricación, falsificación o plagio en la propuesta, revisión de investigaciones o en el reporte de los resultados de investigación" excluyendo esta práctica, considerada como fraude, de los "errores honestos o diferencias de opinión" (*Federal Policy on Research Misconduct*, 2000, citados en Mercedes, 2016, p. 1).

#### **V.3** *Microlearning* **desde el aprendizaje constructivista**

#### **V.3.1. Teoría del constructivismo de Piaget**

Para la elaboración de la presente propuesta se retomó una de las principales teorías del aprendizaje. El constructivismo menciona que: "el conocimiento no es una copia fiel de la realidad, sino una construcción del ser humano; ésta se realiza a partir de las interacciones que tenemos en nuestro medio, las herramientas culturales y las mediaciones sociales con los otros" (Carretero, 1993, p.65).

La teoría del constructivismo establece que para que se dé el conocimiento deben acercarse las herramientas al estudiantado (Piaget, 1923). Las teorías de Piaget señalan que el punto de partida de las concepciones constructivistas del aprendizaje se da de manera interna, activa e individual.

Durante el transcurso de sus actividades académicas el estudiante se enfrenta a problemáticas para generar su conocimiento (Rodríguez, Martínez y Lozada, 2009); algunas de estas problemáticas no se resuelven en clase, lo que deja a los alumnos con dudas y deficiencias en sus trabajos de investigación. Al facilitarle estas herramientas y recursos mediante el *microlearning*, el alumno será capaz de continuar el proceso de resolución de sus problemas hasta ese momento inconclusos y por lo tanto generar su propio conocimiento.

#### **V.3.1.1 El constructivismo desde el enfoque cognitivo**

De acuerdo con Serrano y Pons (2011), para Piaget el aprendizaje se da de manera individual. El autor, propone tres perspectivas de análisis del aprendizaje: El análisis macrogenético, el microgenético y la integración de ambos.

Al respecto, los autores indican que Piaget considera que desde la perspectiva macrogenética, el conocimiento se da en la mente del individuo, justo donde almacena conocimientos previos. El aprendizaje aparece cuando el individuo relaciona los conocimientos previos con los nuevos y genera o actualiza sus conocimientos.

En la perspectiva microgenética, Piaget teoriza sobre los microprocesos mentales que llevan al conocimiento. Cada nueva información se introduce en el sistema de procesamiento y es codificada y almacenada parcialmente, para ser recordada en el momento en el que la persona lo requiera (Serrano y Pons, 2011).

Por lo tanto, "el aspecto cognitivo hace hincapié en que estos procesos de conocimiento son el resultado del emparejamiento continuo entre la información que llega y los esquemas contextuales que resultan del nivel tácito y explícito del conocimiento" (Liotti, 1988, p.65).

#### **V.3.1.2 El constructivismo desde el enfoque socio-cultural**

Vygotsky, considera al constructivismo desde un enfoque sociocultural. Propone que el conocimiento se construye a partir de lo mental, como de lo intrapsicológico, esto es, que en el individuo se gesta el aprendizaje de manera interna, pero que la interacción con los individuos de su entorno le ayudan a construir el conocimiento a partir de ese intercambio entre relaciones asimétricas (González y Pons, 2011).

Por consiguiente, el constructivismo en el ámbito del proceso de aprendizaje se nutre y fundamenta en sus orígenes a la vez que evoluciona y se sustenta también en la interacción social, sin la que no se entiende la construcción del conocimiento humano. El aprendizaje está en el individuo y a la vez el individuo al interactuar con otros, aprende de igual manera (García, 2020).

### **V.3.2** *Microlearning* **como apoyo para la redacción académica**

### **V.3.2.1 ¿Qué es el** *microlearning***?**

Barradas (2020) Señala el *microlearning* como "pedagogía innovadora, expresa la prioridad de fomentarla por su caracterización adaptable, flexible y sistemáticamente estructurada, en fragmentos de información y conocimientos cortos, que pueden ser acogidas en diversas plataformas, incluso en redes sociales" (p.3).

El *microlearning* (en español micro aprendizaje) es una estrategia educativa que se caracteriza por la brevedad de sus lecciones y unidades de aprendizaje. Se presenta en pequeñas cápsulas digitales de formación que permiten adquirir conocimientos de forma muy rápida y con excelentes resultados. Dicha estrategia centra su importancia en que las actividades se pueden visualizar en cualquier momento y lugar.

Los materiales de *microlearning* se caracterizan por su:

- Brevedad: las lecciones tienden a ser cortas y no superan los 15 minutos.
- Variedad: el contenido se presenta de diversas formas.
- Granularidad: se centra en un solo tema o concepto para focalizar el contenido.
- Herramienta tecnológica: las cápsulas son ofrecidas en diferentes formatos según su visualización, permiten al alumno acceder con más facilidad en momentos específicos del día.
- Aprendizaje informal: se adquieren conocimientos en estructura de microcontenidos o micromedios. Las cápsulas informativas se caracterizan por la simplicidad y facilidad de asimilación.
- Las tareas son breves y duran entre pocos segundos hasta 15 minutos (leer un SMS, ver un video, responder un video, etc.).
- Flexibilidad: se aprende en pequeños pasos y se provee la información necesaria en todo momento.
- Permite un crecimiento educativo, va de lo simple a lo complejo, con tendencia a la focalización de ideas y temas concretos.

Los elementos fundamentales del *microlearning* son:

- Multidispositivo: se puede acceder a los cursos desde casi cualquier tipo de dispositivo conectado a internet.
- El video como elemento de comunicación.
- Respecto a la forma de entrega, algunos elementos para lograr el microaprendizaje son: *e-mail*, *podcast*, videos y cualquier tipo de organizador gráfico.

De acuerdo con De la Garza, (s.f.) Existen diversos beneficios comprobados por instituciones y organizaciones que han adoptado la modalidad de *microlearning*:

- Menos tiempo, menos coste
- Accesibilidad
- Conecta con los *millenials*
- Multitud de formatos que favorecen la retención
- Flexibilidad a la hora de montar nuevos cursos
- Aumenta la productividad por el ahorro de tiempo, tanto para resolver las actividades (alumno) como para calificarlas (docente)
- "Menos es más" se potencializan los tiempos de real aprendizaje
- Desde el punto de vista de métodos de enseñanza, parte del desarrollo de aprendizajes activos vinculándose con el ABP (aprendizaje basado en problemas) y el aula invertida
- Atiende a las necesidades recientes de aprendizaje contemporáneo que la sociedad requiere
- Se encuentra estrechamente relacionado con el aprendizaje móvil

Entre las ventajas que De la Garza (s.f.) menciona del *microlearning* son:

- **1.** Los resultados del aprendizaje son eficaces y casi inmediatos
- **2.** Aprendizaje según el propio ritmo del alumno
- **3.** Las cápsulas de contenido educativo pueden ser etiquetadas para realizar búsquedas más rápidas
- **4.** Acceso a los contenidos en cualquier momento
- **5.** Cubre diferentes estilos de aprendizaje como consecuencia de su diverso formato
- **6.** Tipo de aprendizaje repetitivo, activo, reflexivo y dinámico
- **7.** Se desarrolla una sola idea conductora para que las Tecnologías de la Información y Comunicación (TIC) se incluyan en el proceso de enseñanzaaprendizaje y con su apoyo se obtengan resultados concretos. Estas herramientas deberán cumplir las condiciones.

# **V.3.2.2** *Microlearning* **como estrategia educativa de apoyo en la redacción académica**

El diseño de la propuesta de intervención basado en *microlearning* como herramienta de las TIC que a través de micro lecciones sirvan como recurso disponible con contenidos cortos y concisos para consulta del estudiante que cuente con conocimientos previos y básicos de investigación, comprensión lectora, pensamiento crítico y capacidad de argumentación. Para que a través de un micro motor de búsqueda el estudiante pueda acceder a una base datos finita que contenga los términos más usuales referentes a búsquedas. Cada uno de los términos está ligado a un pequeño video de menos de cinco minutos de duración útil para transmitir cápsulas cortas de conocimiento.

Señala Barradas (2020), que el *microlearning* es una:

herramienta apropiada para el entrenamiento en el escenario tecnológico, en torno a experiencias acordes a esta era de globalización y digitalización del conocimiento, se comprende la concepción de un sistema de aprendizaje actualizado, donde el Internet cumple un cometido importante para el aprovechamiento de información novedosa, por lo que el ritmo del estudio es elegido por los propios aprendices, a medida que descubren un camino de acuerdo con sus habilidades y necesidades particulares (p. 2).

En conclusión, el *microlearning* como estrategia educativa y al mismo tiempo como una herramienta de las TIC, se incluye en el proceso de enseñanza-aprendizaje y con su apoyo se obtienen resultados concretos, por lo que estas herramientas deberán cumplir las condiciones óptimas para que el alumno pueda adquirir el conocimiento. En este sentido, las condiciones permiten implementar el uso del *microlearning* como un material de apoyo inmediato y disponible en línea, de fácil acceso a los recursos, con evaluaciones rápidas, aplicando los conocimientos adquiridos, dirigidos a la reflexión y el establecimiento de conclusiones (Major y Calandrino, 2018), con la finalidad de contribuir a mejorar la redacción de trabajos escolares en los estudiantes de Educación Media Superior.

#### **METODOLOGÍA DE ELABORACIÓN** VI.

El trabajo de investigación en el ámbito escolar es una actividad que será recurrente una vez que el estudiante comience su educación media superior. En la medida en que avance en los niveles educativos, sus conocimientos en la materia deberán perfeccionarse con el fin de mejorar las conclusiones obtenidas en sus investigaciones de carácter académico.

Enseguida se describe el modelo ADDIE y su importancia. Uno de sus beneficios es la flexibilidad, es un método eficaz (Maribe, 2009) desde el enfoque constructivista, como fundamento teórico promovido por el modelo (López et al., 2009) empleado como método de diseño instruccional del proyecto así como los objetivos esperados y las etapas principales que contienen las actividades que se llevaron a cabo para su implementación, el cual se ubica en la línea 1: Desarrollo de ambientes de aprendizaje mediados con el uso de la tecnología como apoyo a la modalidad presencial.

## **VI. 1 Diseño Instruccional**

Los pasos a seguir para llevar a cabo el diseño y desarrollo de la propuesta de estudio a través del modelo ADDIE:

Análisis: El primer paso fue analizar las características del grupo a partir de la elaboración de una prueba diagnóstica, instrumento que presenta los conocimientos básicos sobre la redacción de textos y que sirvió como punto de partida para determinar las necesidades en la población estudiantil (Ver anexo 1). Para conocer las necesidades antes mencionadas, se elaboró un formulario en *Google* que contenía ítems específicos para determinar el grado de deficiencias en la redacción de textos. La muestra se aplicó a un grupo de estudiantes de primer semestre de la escuela preparatoria no. 1 de la Universidad Autónoma del Estado de Hidalgo cuya edad promedio es de 14 a 16 años de edad. Los resultados obtenidos mostraron

que los alumnos no cuentan con hábitos de estudio, tienen deficiencias en la comprensión lectora y además desconocimiento de estilos de citación, en general, dificultades en la redacción de textos.

Diseño: Con base en los resultados del diagnóstico se determinaron las necesidades precisas en cuanto al material educativo. A partir de estos resultados se realizó la estructura temática para determinar el orden del contenido y la duración de las microcápsulas alojadas en la plataforma *YouTube*.

Además, se organizaron los contenidos temáticos dentro de la interfaz así como el diseño de los elementos multimedia, íconos, vectores y animación.

Desarrollo: El producto resultante de este proceso fue la creación de material educativo para mejorar las habilidades de redacción académica en los estudiantes de bachillerato basado en *microlearning*, el cual es definido por Hug y Friesen (2007) "En términos de momentos o episodios especiales de aprendizaje que utilizan contenidos o tareas especiales dentro de pequeñas etapas" (p.1.).

El diseño de la propuesta de intervención basado en *microlearning* como herramienta de las TIC que a través de micro lecciones sirvan como recurso disponible con contenidos cortos y concisos para consulta de los estudiantes de bachillerato que cuenten con conocimientos previos y básicos de investigación, comprensión lectora, pensamiento crítico y capacidad de argumentación. A través de un micro motor de búsqueda el estudiante accede a una base datos finitos que contiene los términos más usuales referentes a búsquedas. Cada uno de los términos está ligado a un pequeño video de menos de cinco minutos de duración útiles para transmitir cápsulas cortas de conocimiento.

Con relación a los recursos humanos y tecnológicos que fueron requeridos para implementar la propuesta, la sustentante desarrolló el material con un equipo profesional propio y *software* pagados con sus recursos.

Implementación: Para la implementación del material se eligió *YouTub*e como plataforma educativa, gratuita y de fácil acceso permitiendo la difusión de los videos.

Evaluación: En esta fase se medirá la eficacia de la propuesta de solución, a través de una encuesta de satisfacción (Ver anexo 2) atendiendo las características del *microlearning*, según señala Zapata-Ros (2018), se compone de micro contenidos digitales que planifican la enseñanza y desarrolla estrategias específicas en el *elearning*, que permite una organización del aprendizaje basada en la interacción continua entre contenidos, estrategias, medios, recursos y evaluaciones.

En conclusión, la metodología de elaboración que se implementó no sólo se centra en el uso de las tecnologías de la información y comunicación sino que toma como punto de partida la problemática educativa detectada, la contextualización y justificación del proyecto así como los objetivos, las fases del diagnóstico del objeto de estudio y su contexto, los resultados y con base a ellos el desarrollo de contenidos, la diagramación, maquetación y elaboración de material educativo considerando el presupuesto y cronograma. Por último, vincula también los referentes teóricos en los aportes de literatura, brindando congruencia al proyecto

## **VI. 2 Fases de la metodología**

La metodología que se utilizó para desarrollar el material *microlearning* consistió en tres fases:

Fase 1. Como base para implementar el material *microlearning* a partir de un formulario en *Google* se aplicó una evaluación diagnóstica a los estudiantes de nivel medio superior en el semestre enero-junio 2022 que consistió en la identificación de sus necesidades en cuanto a redacción de textos. Con base en el resultado del diagnóstico fueron elaborados los formatos que contienen la información necesaria para el desarrollo del material. El formato elaborado presenta el número de escenas, el video, el audio y el tiempo aproximado de cada escena.

Fase 2. Se diseñaron los guiones didácticos para cada uno de los videos educativos. Con base en el análisis de los resultados se generó la tabla que contiene las instrucciones sugeridas en una secuencia didáctica, el tema a desarrollar, las habilidades a desarrollar y la forma en que se sugiere se lleve a cabo la evaluación.

Fase 3. A partir de los guiones didácticos se generaron videos educativos que contienen las lecciones relativas a los temas, enseguida se subieron al canal de *YouTube*, partiendo de la premisa de que dicha plataforma hace la educación más apasionante y divertida, así como accesible para todo el mundo (Viana, 2016).

El video educativo que inicia la serie del canal "Aprende a redactar tus textos académicos" es sobre el tema "¿Cómo redactar un texto académico"? disponible en el siguiente enlace: [https://www.YouTube.com/watch?v=beyH9PBvx3o&t=41s](https://www.youtube.com/watch?v=beyH9PBvx3o&t=41s)

#### **Tabla 2***.*

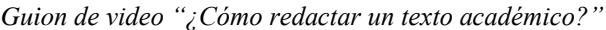

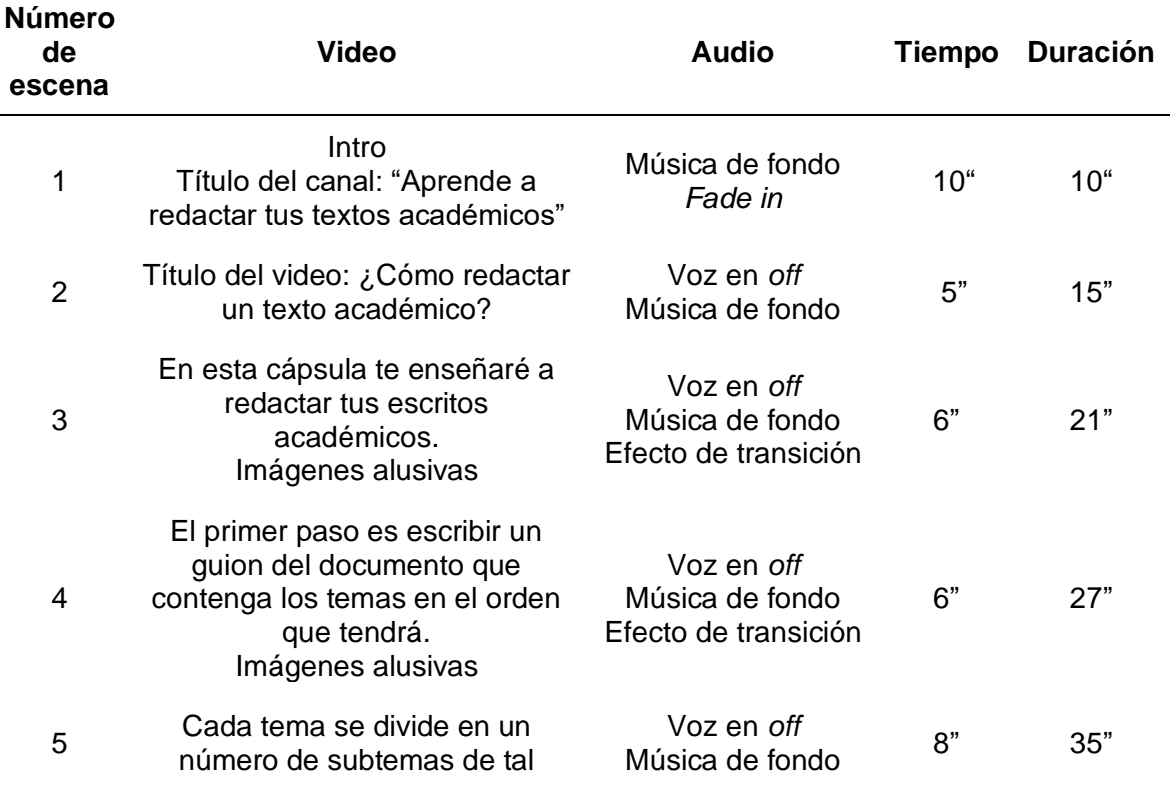

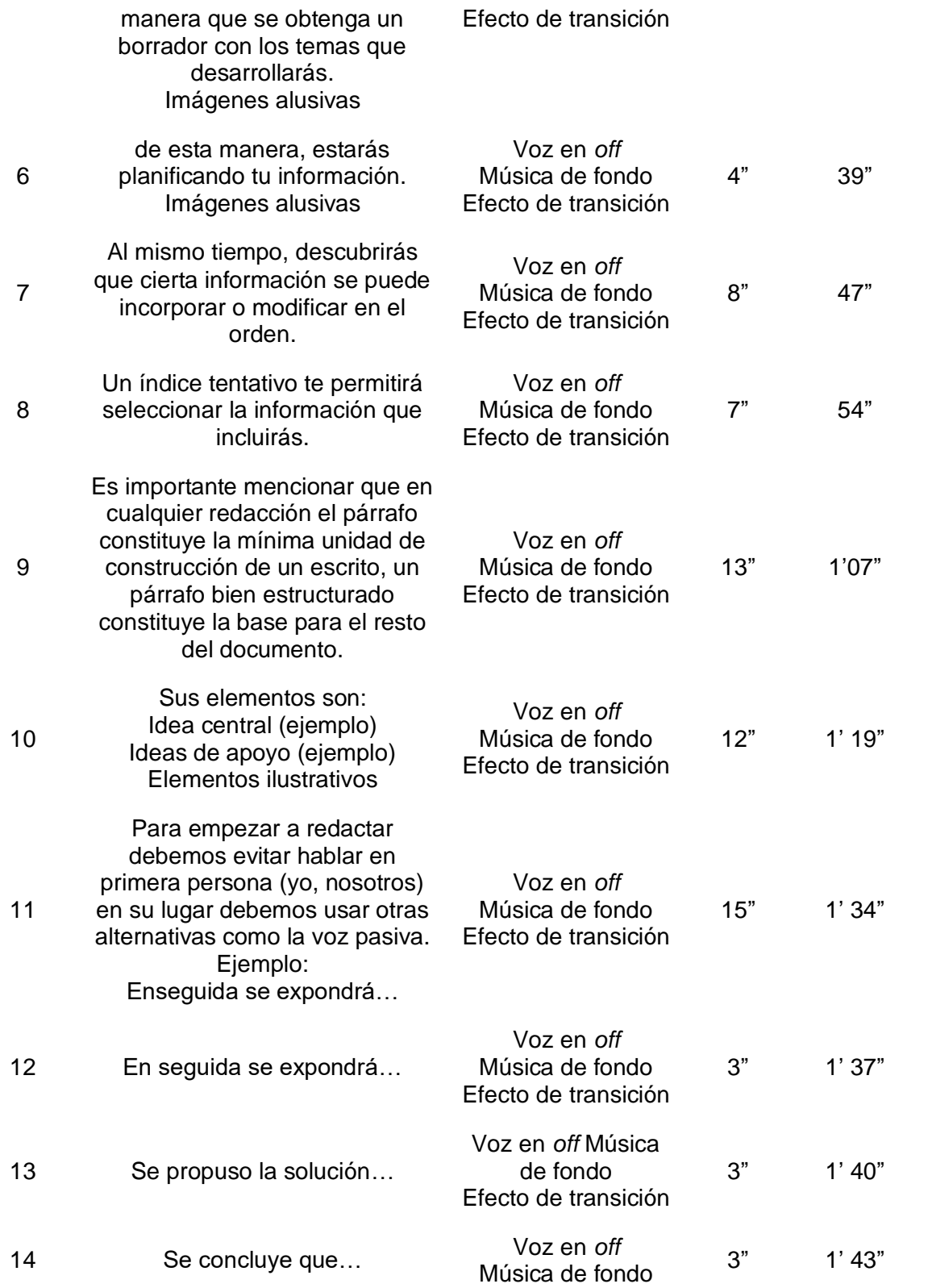

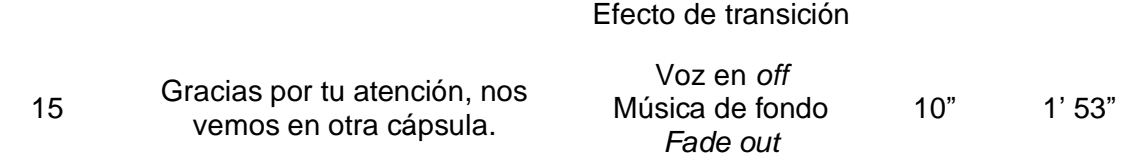

**Nota.** En la tabla anterior se muestra el guion de video "¿Cómo redactar un texto académico?"

## **Tabla 3***.*

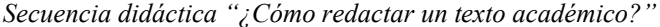

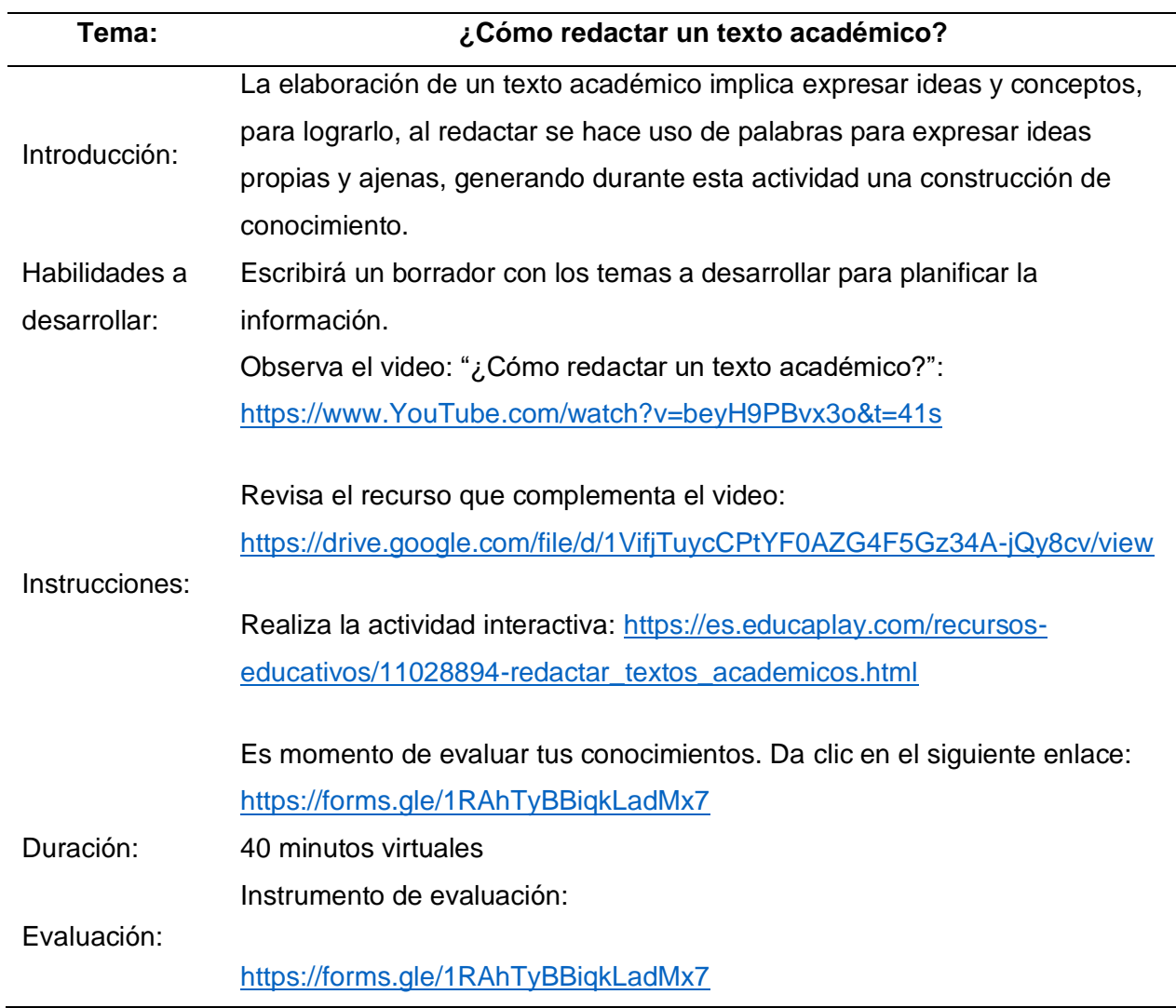

**Nota.** En la tabla anterior se muestra la secuencia didáctica "¿Cómo redactar un texto académico?"

Su visualización en *YouTube* es la siguiente:

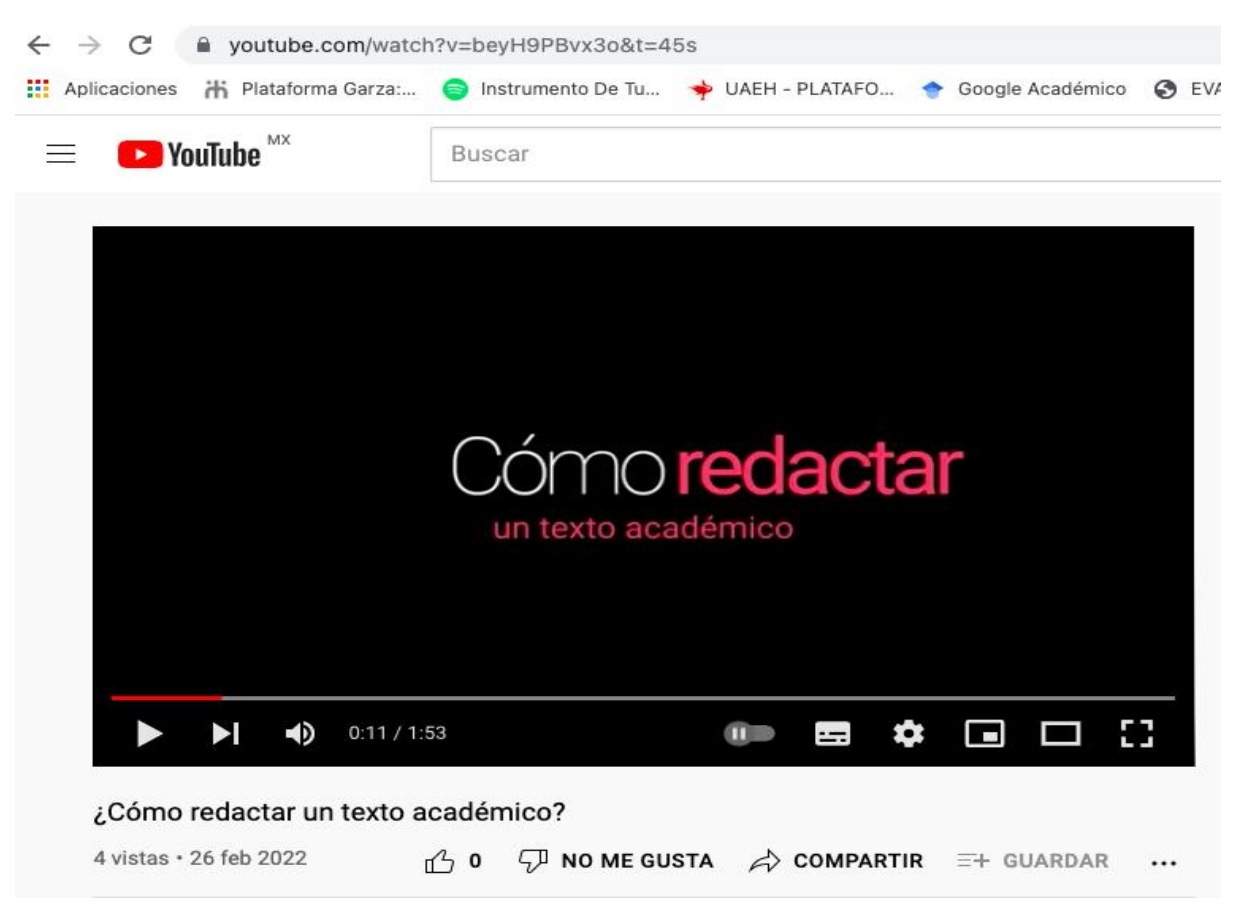

*Figura 1.* Video "¿Cómo redactar un texto académico?" en YouTube

El siguiente video educativo del canal "Aprende a redactar tus textos académicos" que se presenta es sobre el tema "Selección de fuentes" disponible en el siguiente enlace: [https://www.YouTube.com/watch?v=GfEILUmuVC4&t=6s](https://www.youtube.com/watch?v=GfEILUmuVC4&t=6s)

### **Tabla 4.**

*Guion de video "Selección de fuentes"*

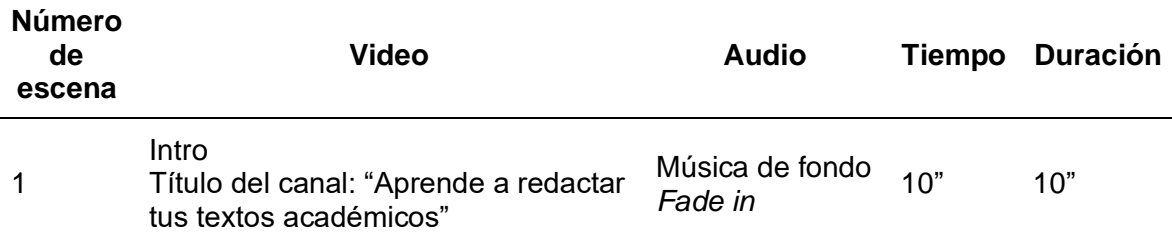

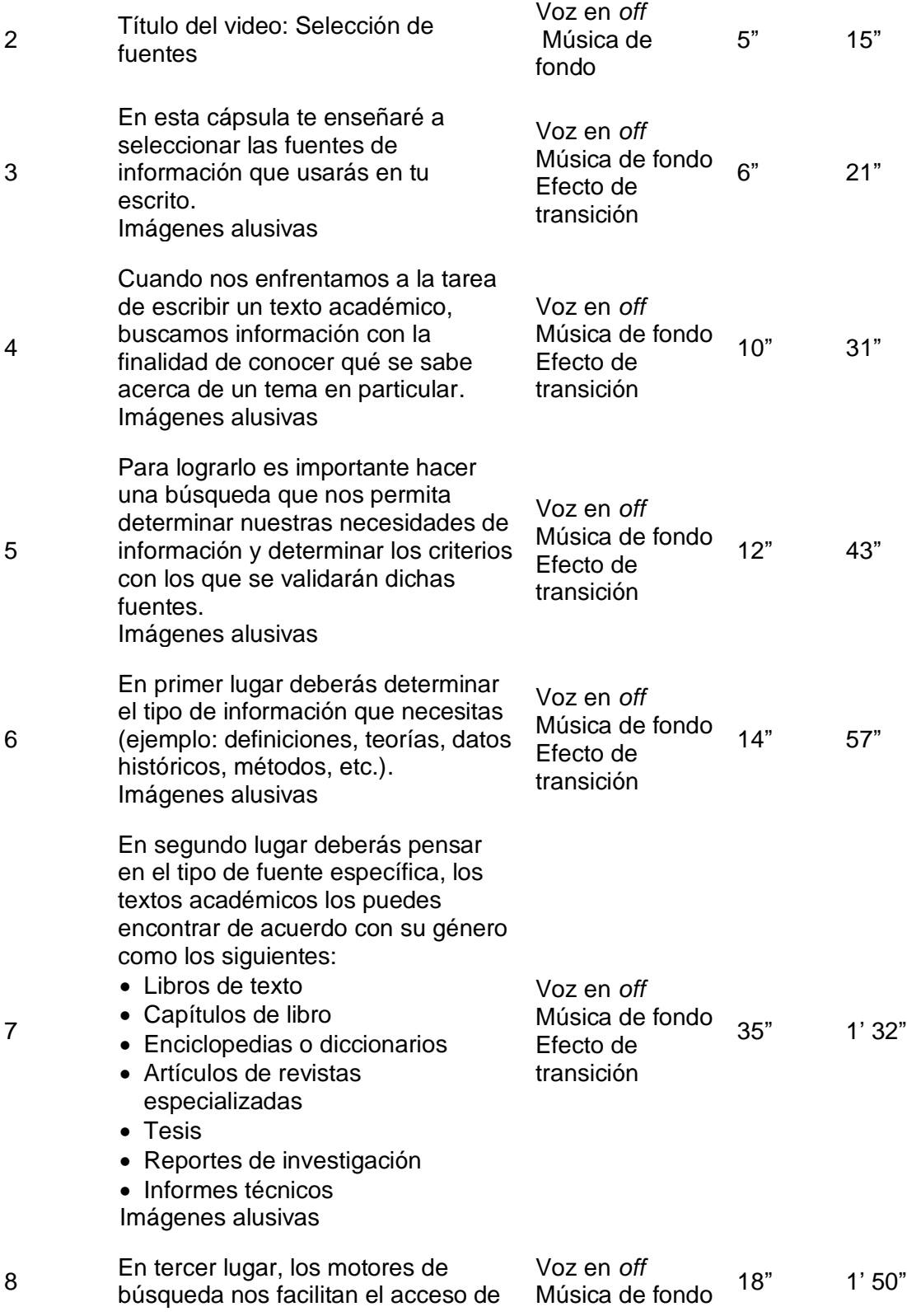

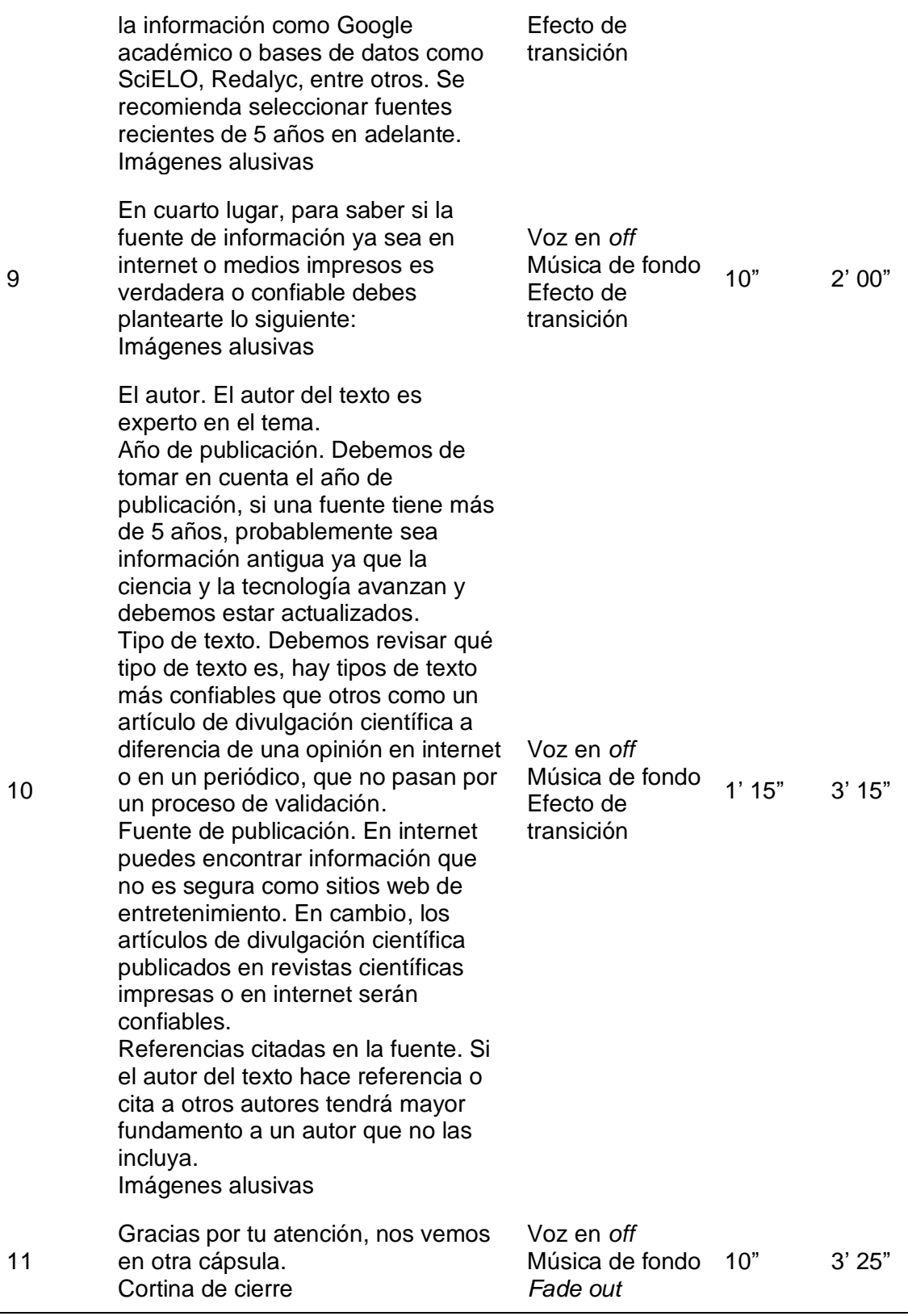

9

10

47

**Nota.** En la tabla anterior se muestra el guion de video "Selección de fuentes"

**Tabla 5.**

| Tema:          | Selección de fuentes                                                                                                    |
|----------------|----------------------------------------------------------------------------------------------------|
|                | Al no discriminar la información a través de fuentes válidas se puede                                                               |
| Introducción:  | caer en el uso de información falsa y/o parcialmente verdadera<br>proveniente de fuentes pseudocientíficas. Se recomienda el uso de |
|                | sitios válidos para buscar información tales como: Redalyc, Dialnet,                                                                |
|                | bibliotecas digitales y revistas de investigación.                                                                                  |
| Habilidades a  | Seleccionará las fuentes de información cumpliendo con los criterios                                                                |
| desarrollar:   | según las normas APA.                                                                                                    |
| Instrucciones: | Observa el video: "¿Cómo redactar un texto académico?":                                                                             |
|                | https://www.YouTube.com/watch?v=GfEILUmuVC4&t=6s                                                                                    |
|                | Revisa el recurso que complementa el video:                                                                                         |
|                | https://drive.google.com/file/d/1VifjTuycCPtYF0AZG4F5Gz34A-                                                                         |
|                | iQy8cv/view                                                                                                    |
|                | Realiza la actividad interactiva: https://es.educaplay.com/recursos-                                                                |
|                | educativos/11028894-redactar textos academicos.html                                                                                 |
|                | Es momento de evaluar tus conocimientos. Da clic en el siguiente                                                                    |
|                | enlace: https://forms.gle/1RAhTyBBiqkLadMx7                                                                                         |
| Duración:      | 40 minutos virtual                                                                                                    |
| Evaluación:    | Instrumento de evaluación:                                                                                                    |
|                | https://forms.gle/1RAhTyBBigkLadMx7                                                                                                 |

*Secuencia didáctica "Selección de fuentes"*

**Nota.** En la tabla anterior se muestra la secuencia didáctica "Selección de fuentes

Su visualización en *YouTube* es la siguiente:

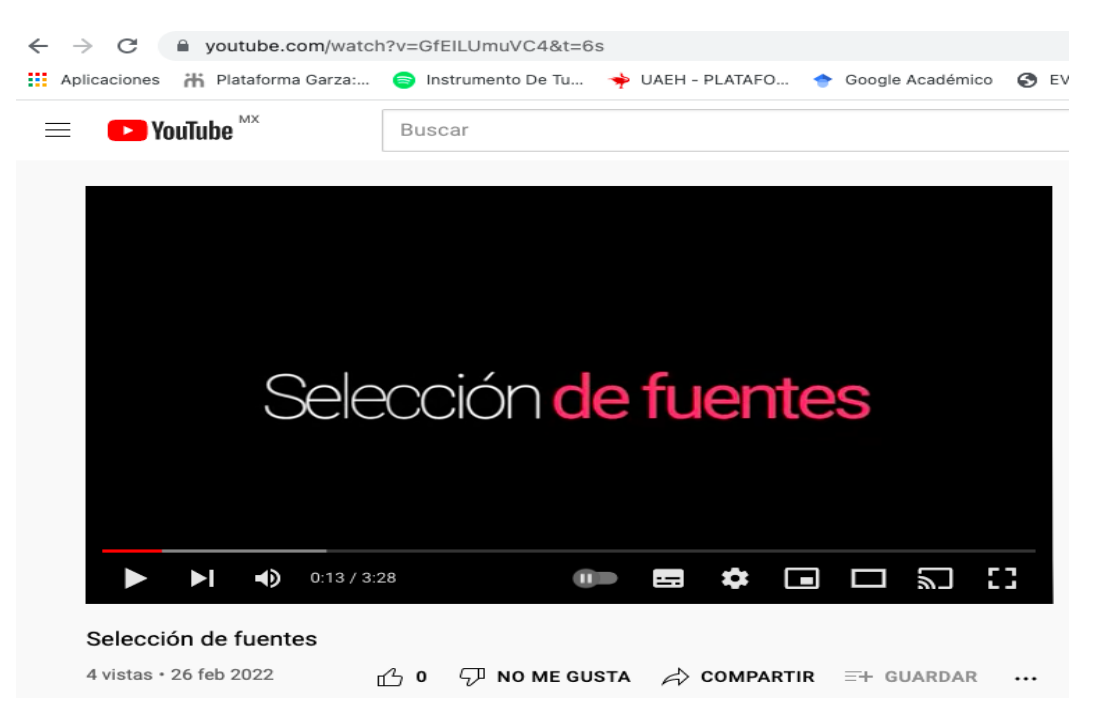

*Figura 2.* Video "Selección de fuentes" en YouTube

El siguiente video educativo del canal "Aprende a redactar tus textos académicos"

que se presenta es sobre el tema "Citas" disponible en el siguiente enlace:

[https://www.YouTube.com/watch?v=\\_g2prqVzoOc](https://www.youtube.com/watch?v=_g2prqVzoOc)

### **Tabla 6.**

*Guion de video "Citas"*

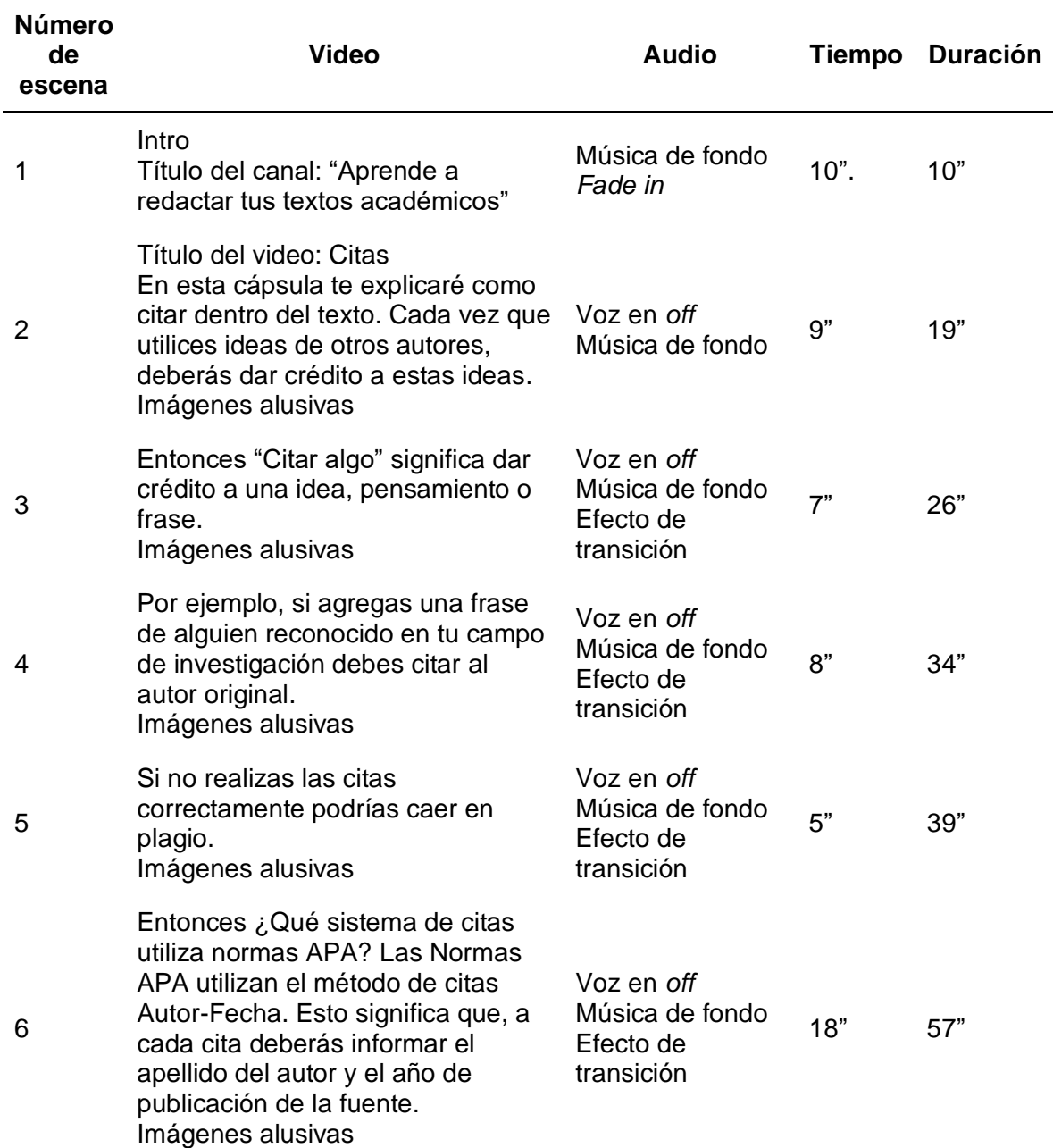

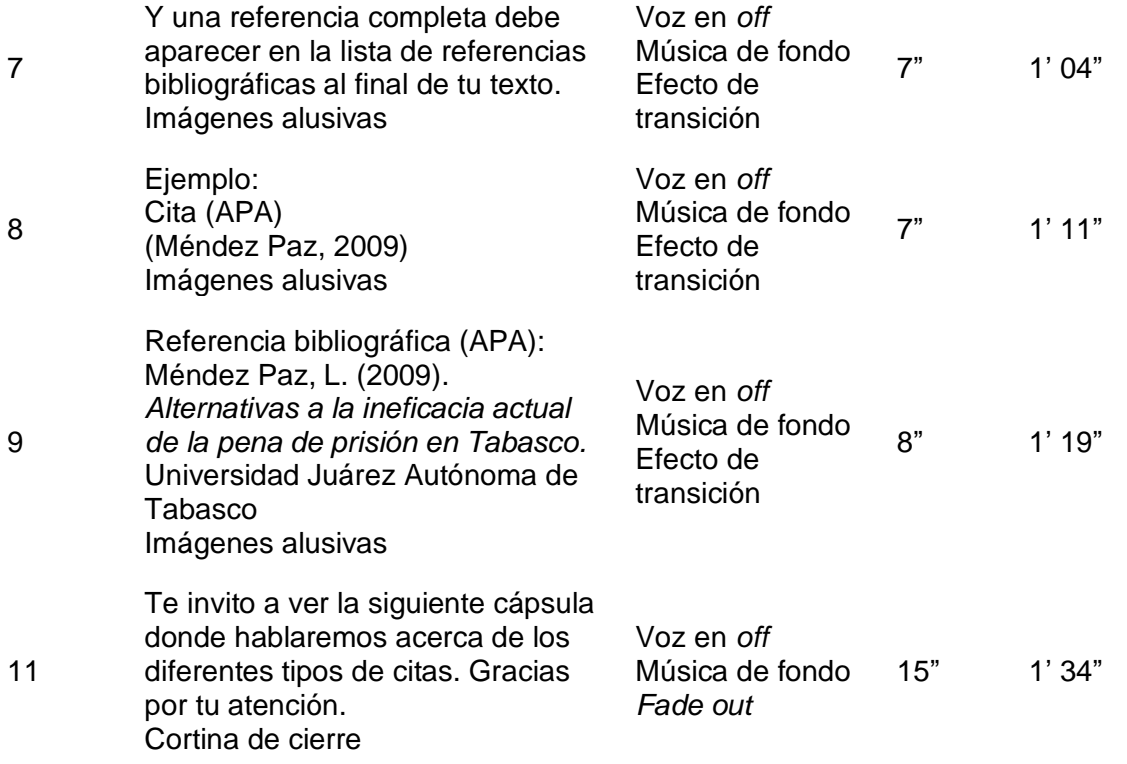

**Nota.** En la tabla anterior se muestra el guion de video "Citas"

**Tabla 7.** 

*Secuencia didáctica "Citas"*

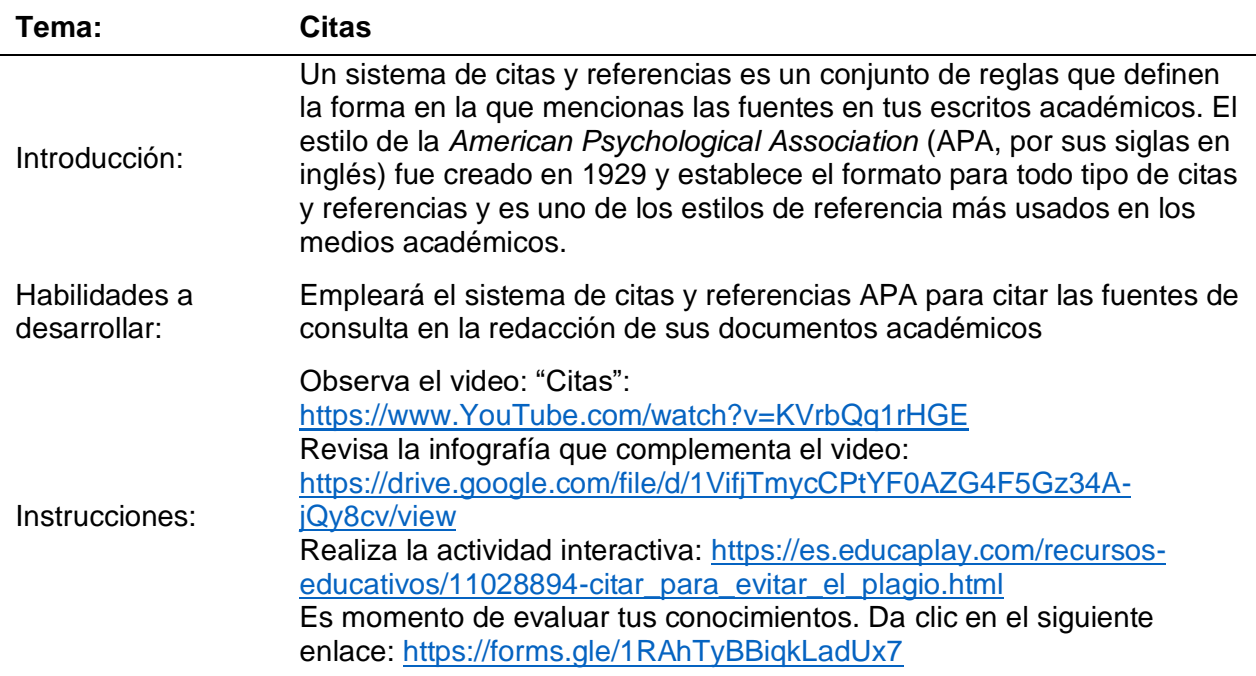

Duración: 40 minutos virtuales Evaluación: Instrumento de evaluación:<br>
Https://forms.glo/1BAbTyPB <https://forms.gle/1RAhTyBBiqkLadUx7>

**Nota.** En la tabla anterior se muestra la secuencia didáctica "Citas"

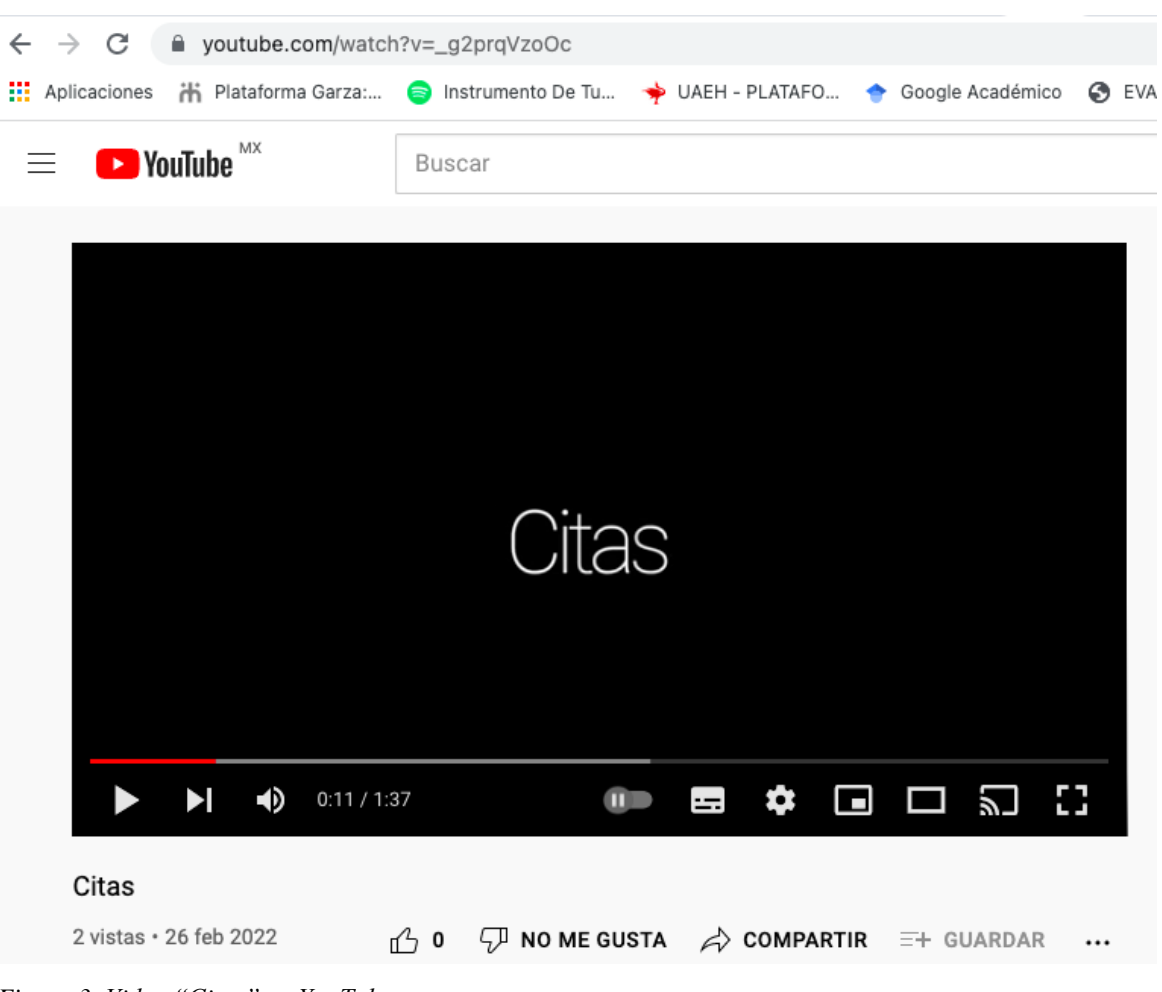

Su visualización en *YouTube* es la siguiente:

*Figura 3. Video "Citas" en YouTube*

El siguiente video educativo del canal "Aprende a redactar tus textos académicos" que se presenta es sobre el tema "Tipos de citas":

**Tabla 8.**

| <b>Número</b><br>de<br>escena | Guion de video "Tipos de citas"<br><b>Video</b>                          | Audio                         | Tiempo | <b>Duración</b> |
|-------------------------------|--------------------------------------------------------------------------|-------------------------------|--------|-----------------|
|                               | Intro<br>Título del canal: "Aprende a redactar tus<br>textos académicos" | Música de<br>fondo<br>Fade in | 10"    | 10"             |

*Guion de video "Tipos de citas"*

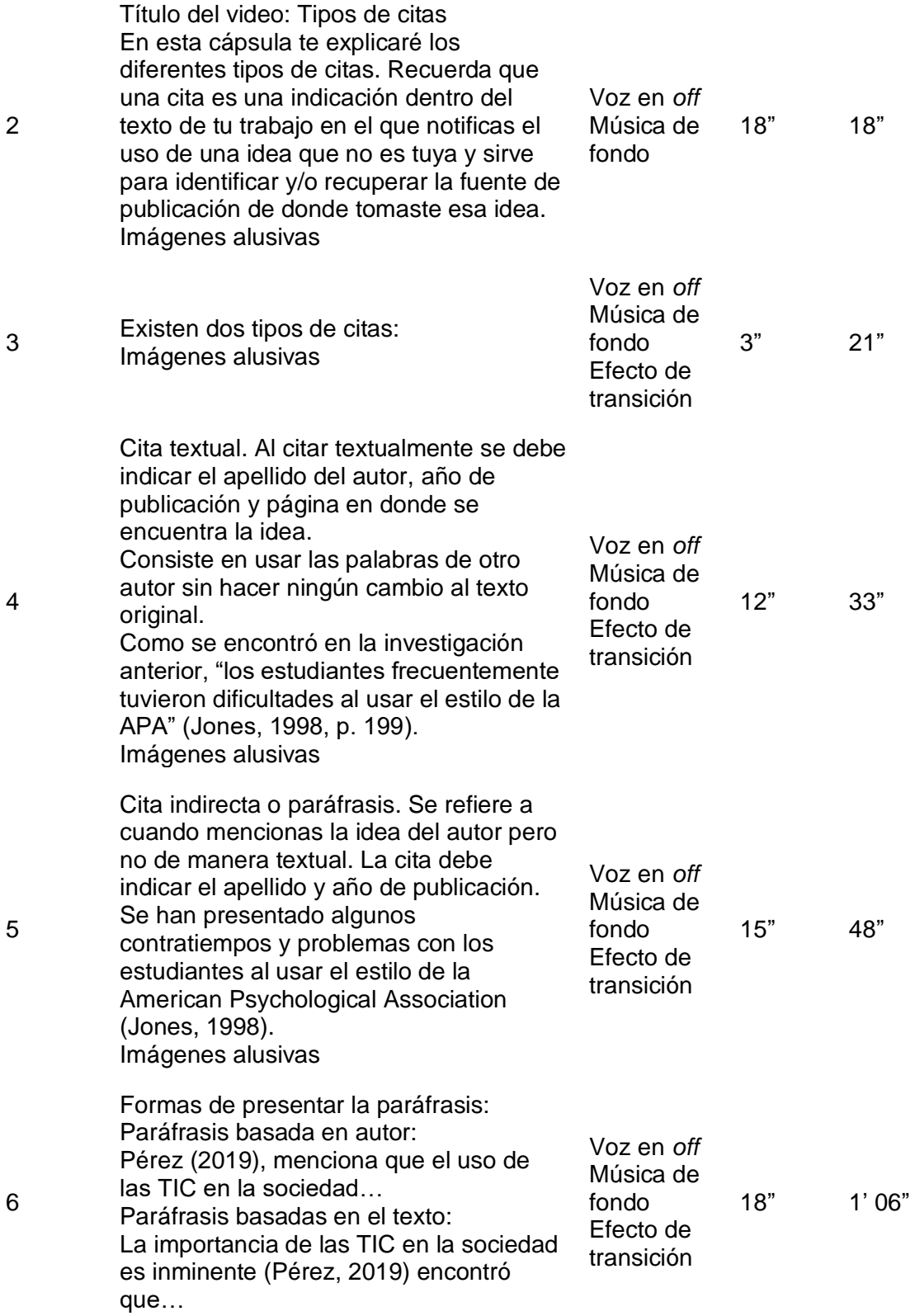

54

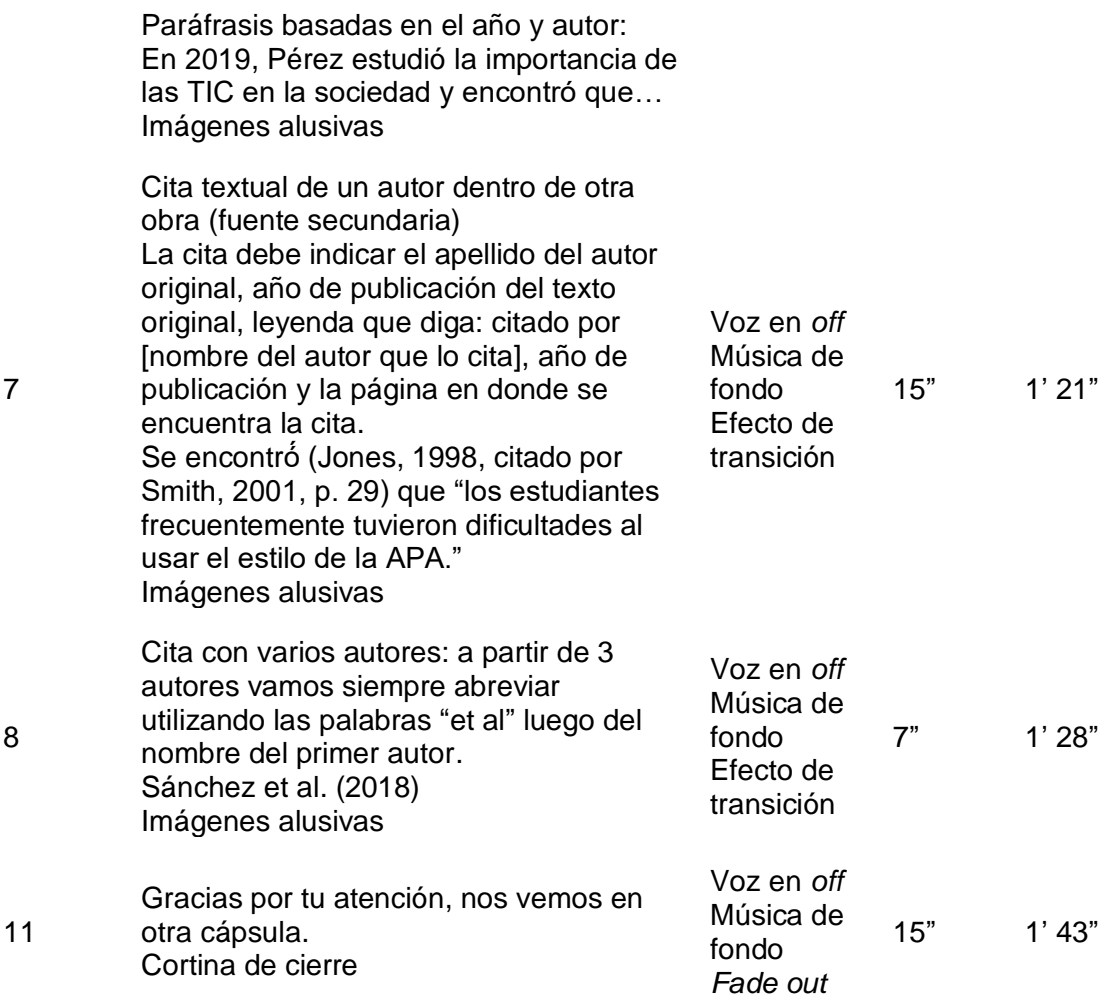

**Nota.** En la tabla anterior se muestra el guion de video "Tipos de citas"

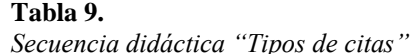

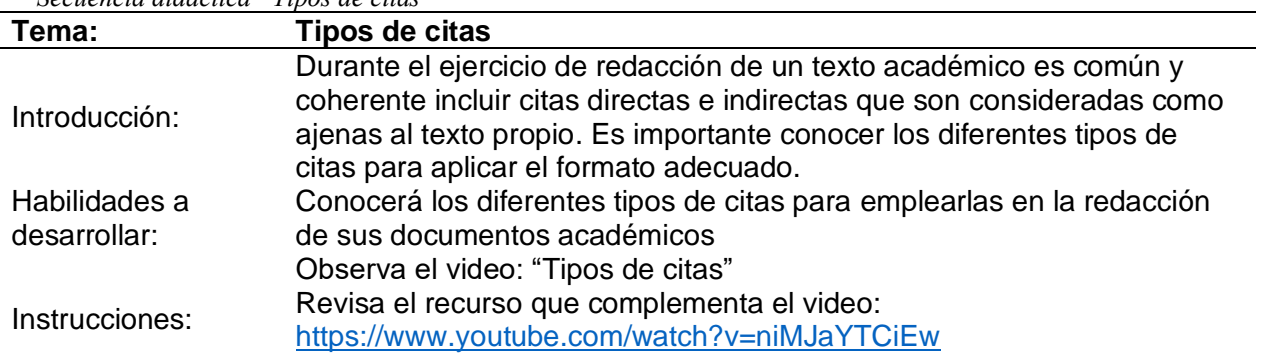

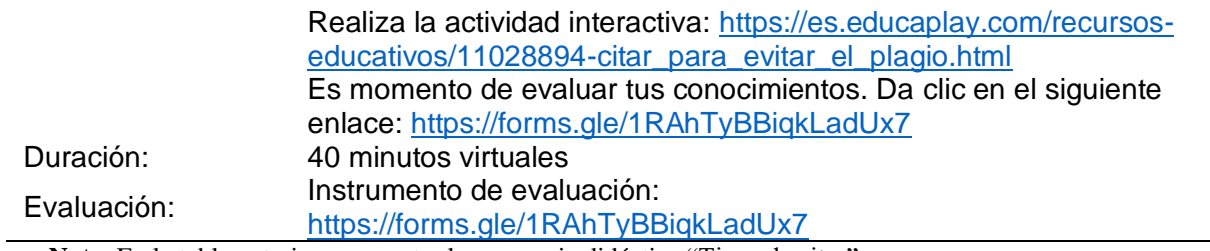

**Nota.** En la tabla anterior se muestra la secuencia didáctica "Tipos de citas"

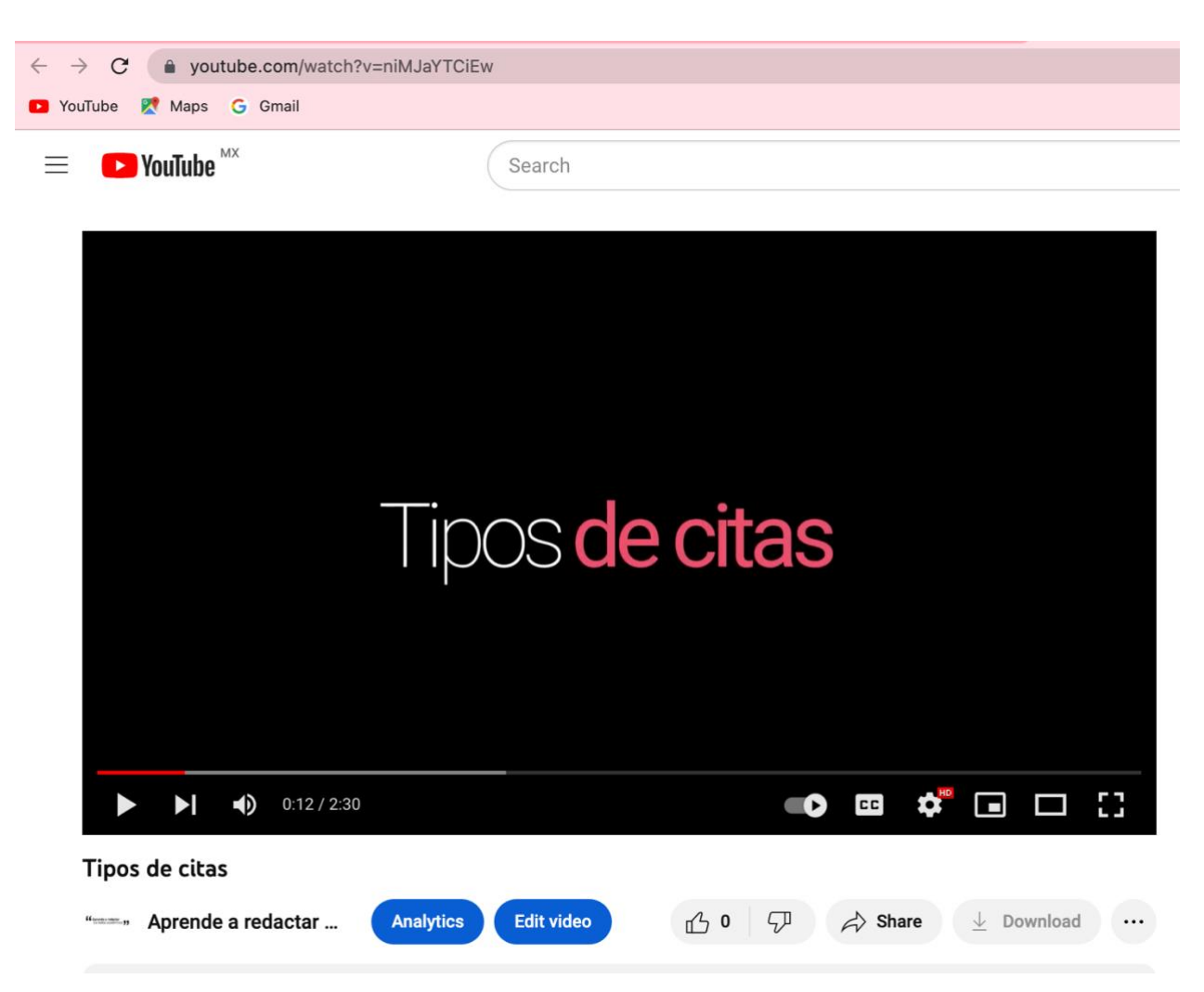

Su visualización en *YouTube* es la siguiente:

*Figura 4.* Video "Tipos de citas" en YouTube

Por último, el video educativo del canal "Aprende a redactar tus textos

académicos" que se presenta es sobre el tema "Referencias":

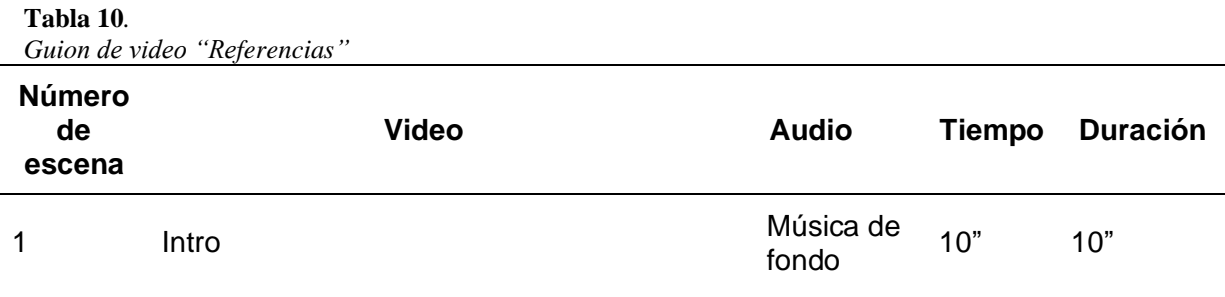

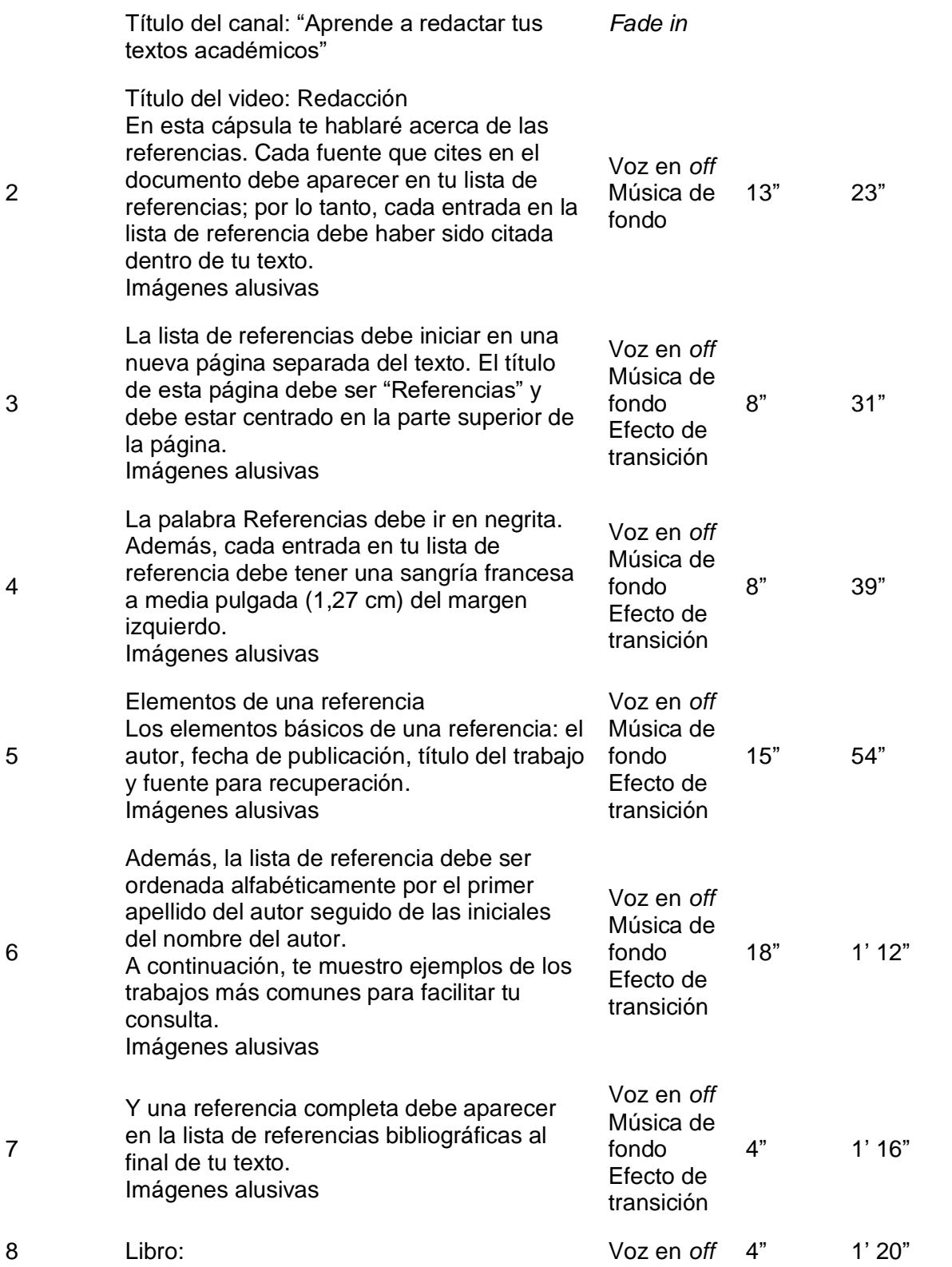

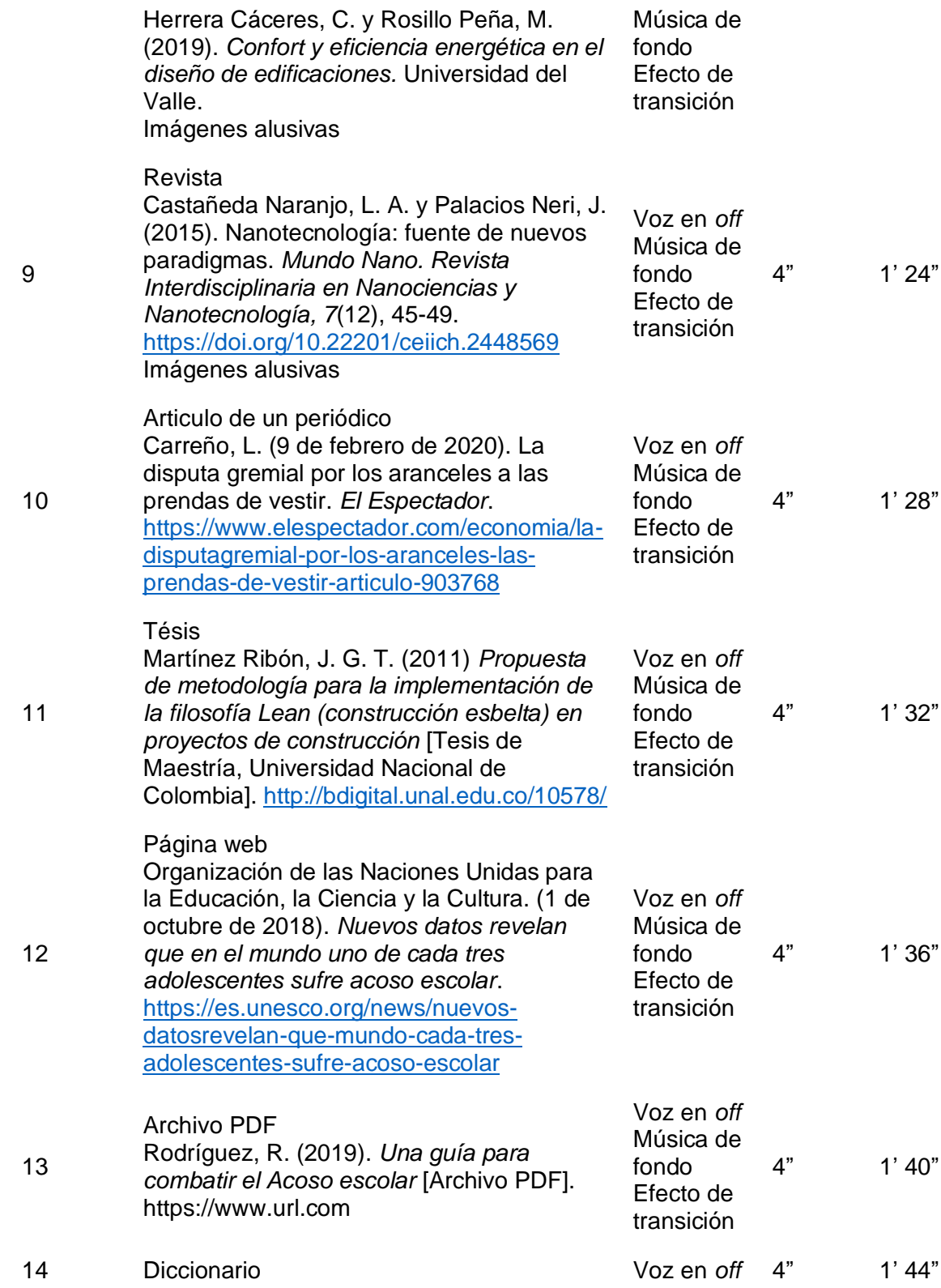

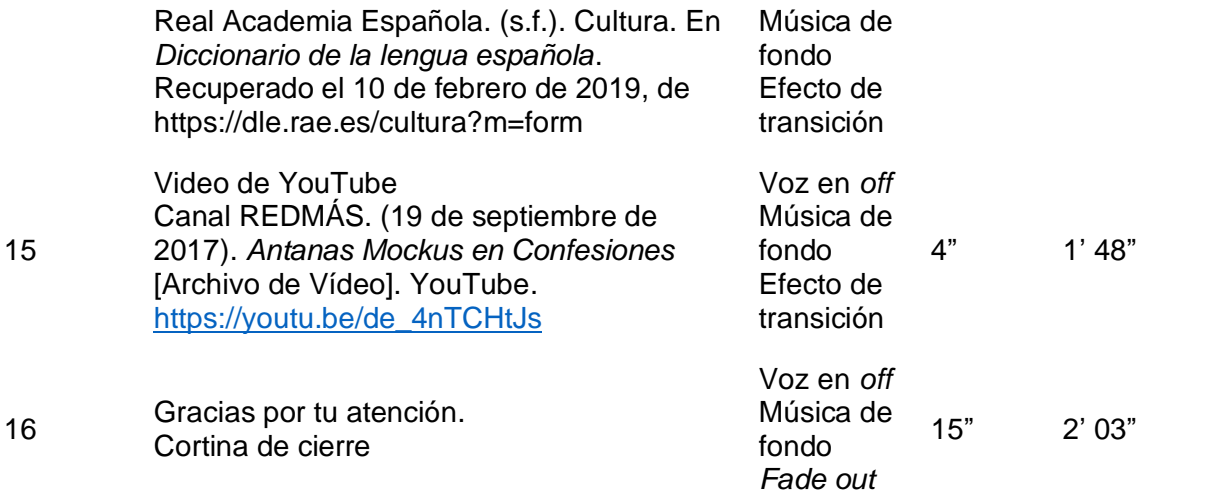

**Nota.** En la tabla anterior se muestra el guion de video "Referencias"

#### **Tabla 11***.*

*Secuencia didáctica "Referencias"*

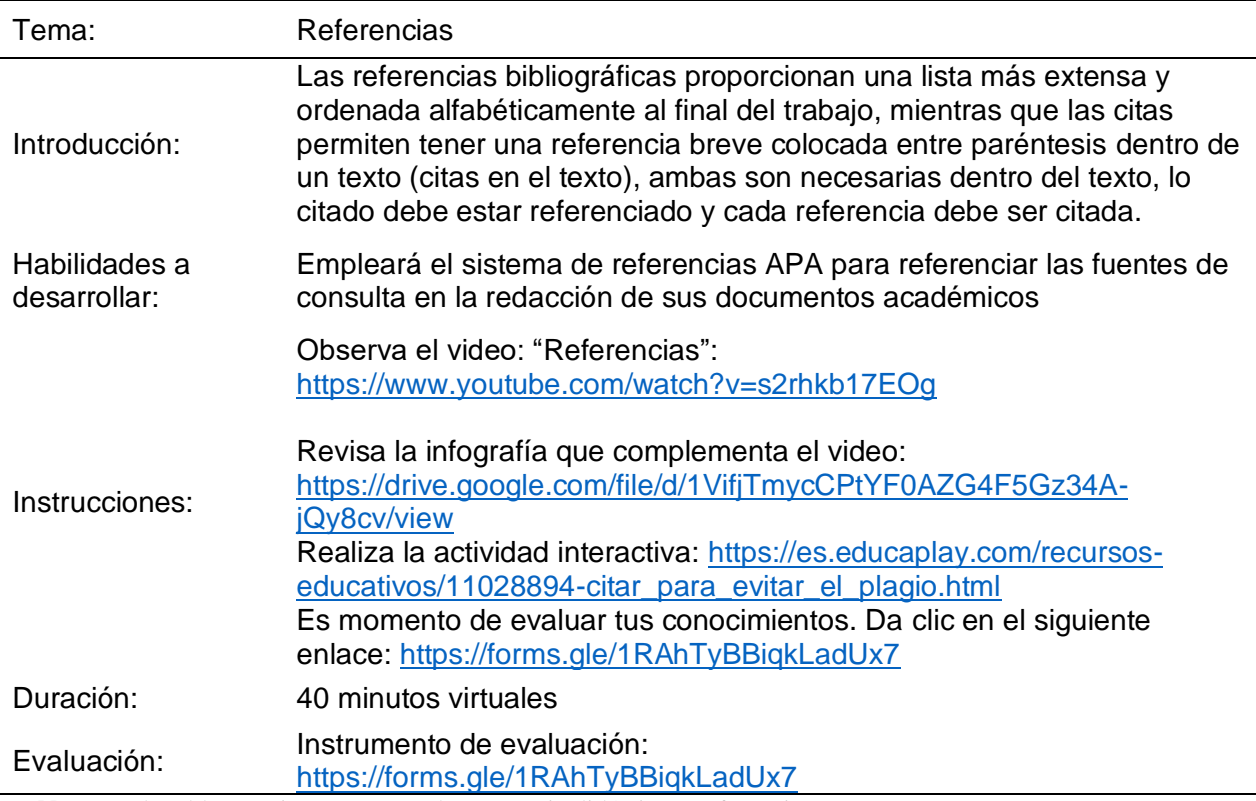

**Nota.** En la tabla anterior se muestra la secuencia didáctica "Referencias"

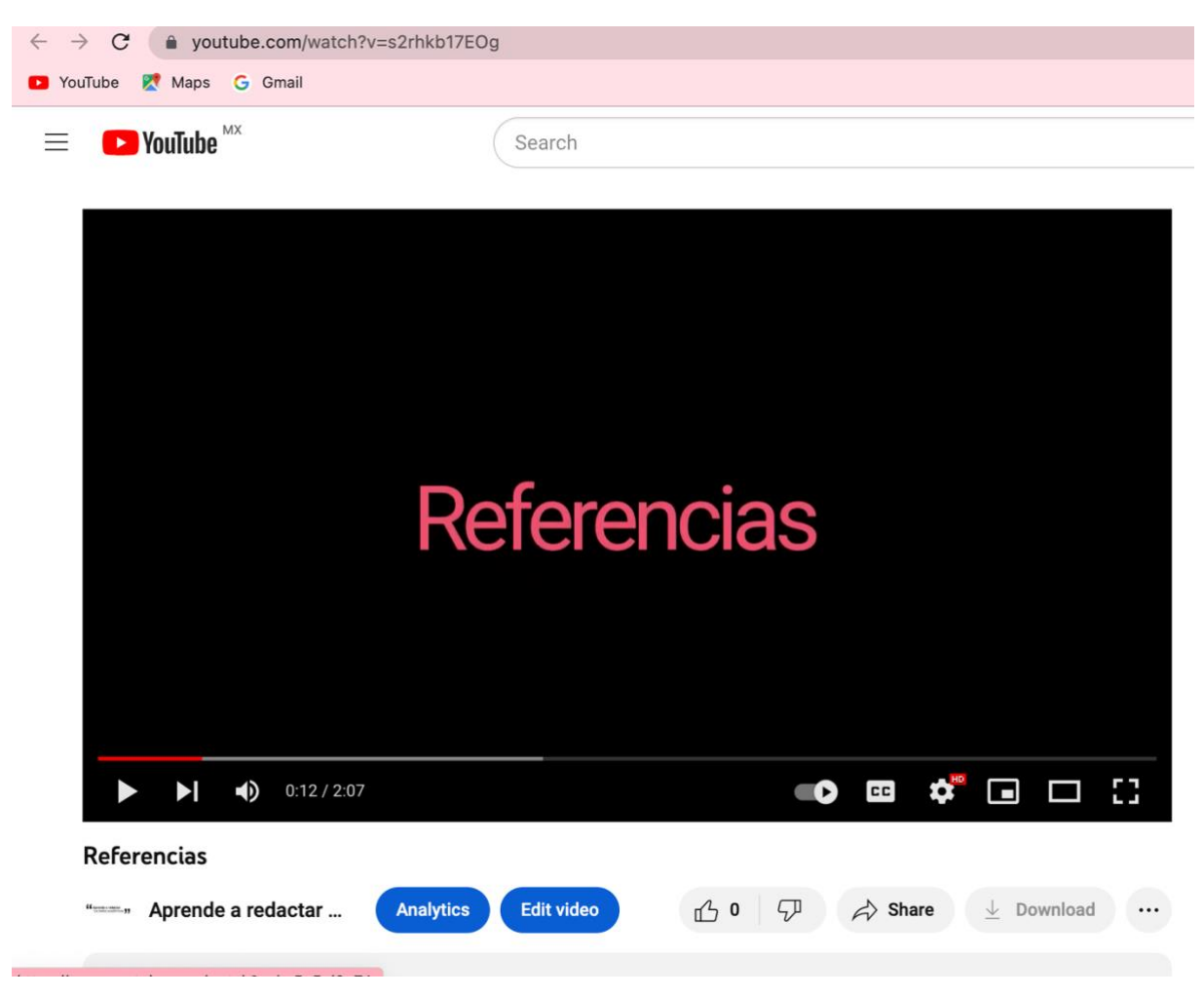

*Figura 5.* Video "Referencias" en YouTube

# **ESTRATEGIAS DE IMPLEMENTACIÓN**

Las etapas de implementación del proyecto son las siguientes:

## **VII.I Primera etapa de aplicación parcial**

Etapa de pilotaje

En la primera etapa se aplicó la prueba piloto con 22 alumnos del grupo 42 de cuarto semestre de la Escuela Preparatoria No. 1 durante el semestre enero-junio 2022 en el que se identificaron las diferentes necesidades en la redacción de textos. Para lo cual se requirió lo siguiente: Recursos humanos:

Estudiantes del grupo 42: Se utilizó el material como recurso de apoyo en clase; los alumnos contestaron la encuesta de satisfacción para evaluar los materiales.

Docente titular del grupo: La docente titular del grupo implementó el material tomando en cuenta su planeación y secuencias didácticas.

Recursos tecnológicos:

Los estudiantes utilizaron sus dispositivos móviles, así como el proyector, el equipo de cómputo y acceso a internet.

Recursos financieros:

En la creación de los materiales se hizo provecho de herramientas gratuitas ofrecidas en línea como lo son *YouTube*, *Google* formularios y *Educaplay* por lo tanto este proyecto no utilizó recursos económicos.

## **VII.2 Segunda etapa de aplicación futura**

Etapa de análisis comparativo de resultados

Se aplicará el material previamente verificado a dos grupos durante el semestre julio-diciembre. A partir de esta prueba pilotaje se hará un análisis comparativo al final del semestre con los estudiantes entre los grupos seleccionados, uno en el que se aplicó la prueba piloto y otro en el que no se aplicó.

## **VII.3 Tercera etapa de aplicación futura**

Etapa de evaluación de resultados

Finalmente, en la tercera etapa se aplicarán las estrategias de evaluación sobre el aprendizaje mediante el uso de reportes de lectura y rúbricas.

#### **ESTRATEGIAS DE EVALUACIÓN** VII.

La valoración de la prueba piloto fue obtenida mediante una evaluación contextual aplicada a los estudiantes siguiendo el modelo de Peré Marqués, "centrándose en su uso pedagógico en un contexto educativo concreto y comprobando su nivel de eficacia o eficiencia para conseguir los objetivos para los que ha sido diseñado" (Belloch, 2006, p. 2) arrojando evidencias y sustento para aplicar el proyecto en el resto de grupos de la asignatura.

Los criterios a evaluar fueron aspectos funcionales, técnicos y estéticos y por último el aspecto pedagógico, de acuerdo con lo señalado por Marqués (2002). La siguiente tabla muestra la escala de puntuación:

### **Tabla 12.**

*Modelo de valoración*

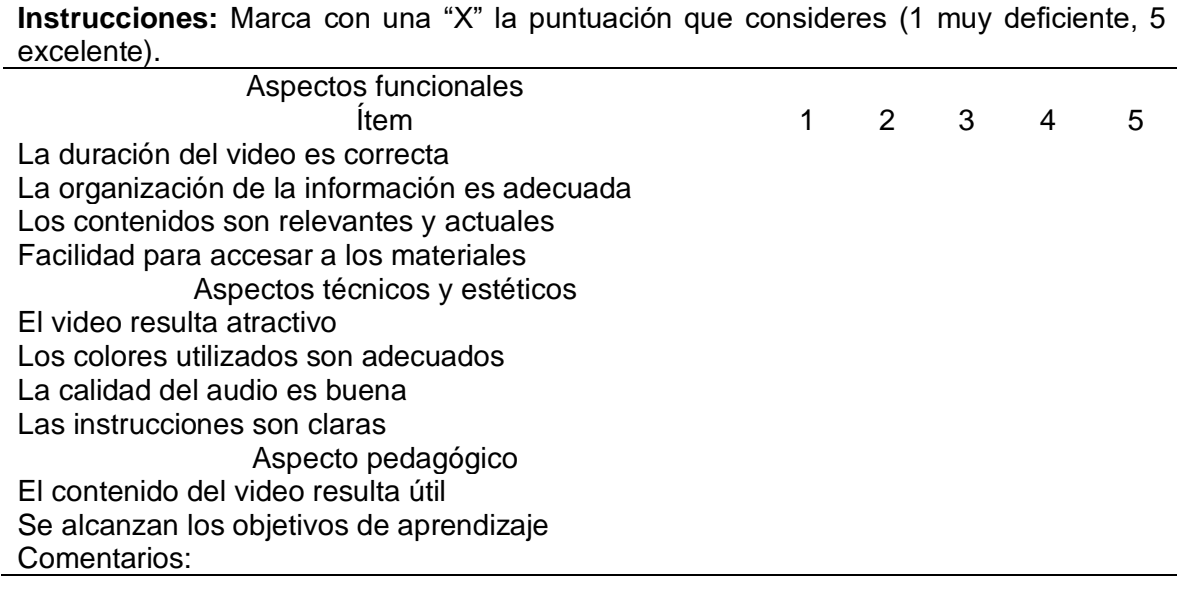

Enseguida se muestran los resultados obtenidos tras aplicar el material en un grupo piloto conformado por 22 estudiantes:

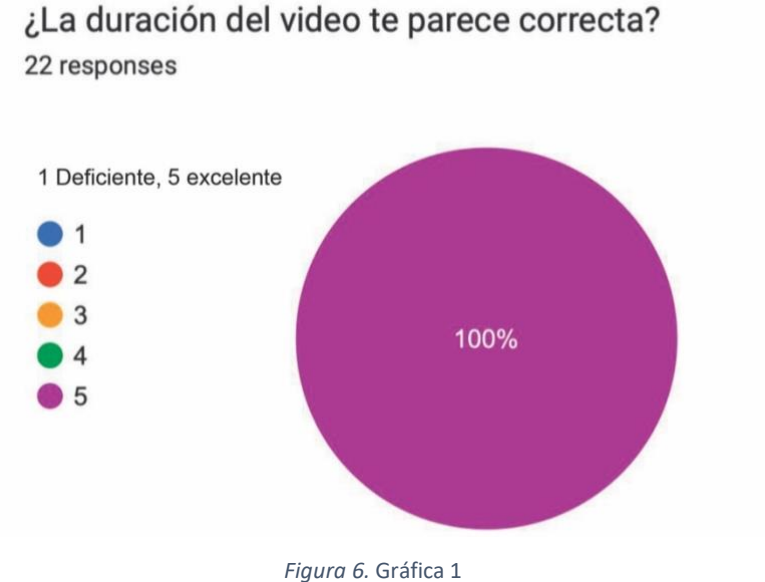

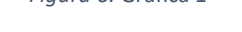

# La organización de la información es adecuada 22 responses

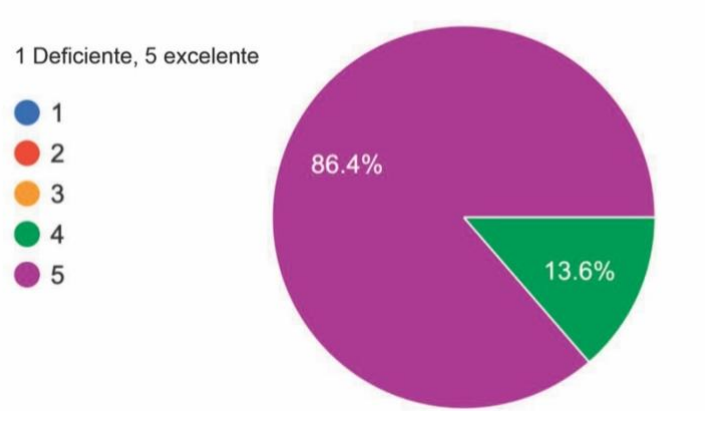

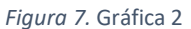

Los primeros dos gráficos hacen referencia al aspecto funcional del material de *microlearning*. El gráfico 1, indica que al 100% de los estudiantes de la muestra les pareció excelente la duración de los videos. En el gráfico 2 se evalúa la organización de la información; el resultado muestra que el 86.4 de los estudiantes se encontraron muy satisfechos, mientras que el 13.6% satisfechos en este rubro.

Los gráficos 3 y 4 hacen referencia a los aspectos técnico y estético. En el gráfico número 3 se observa que al 50% de los encuestados les resultó muy atractivo el video; al 34.4% les resultó atractivo y al restante 13.6% les pareció bueno.

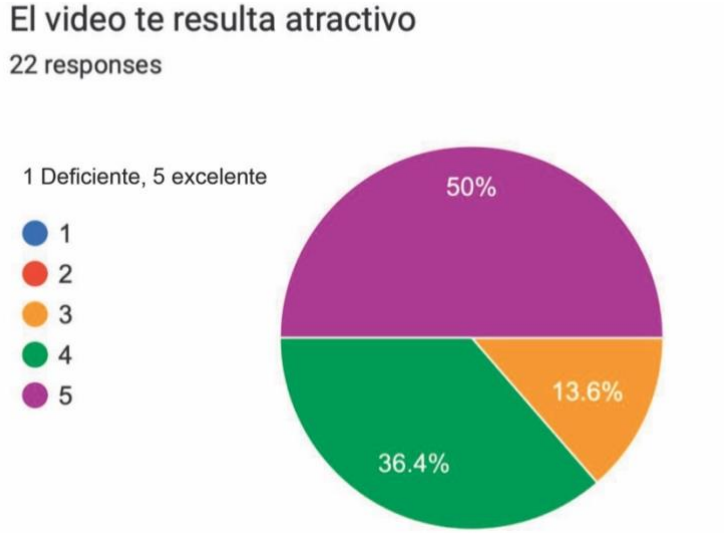

*Figura 8.* Gráfica 3

El gráfico 4 muestra la aceptación de los colores del video entre los estudiantes encuestados. El resultado indica que el 59.1% lo encontró muy adecuado y el restante 40.9% adecuado.

# Los colores utilizados son adecuados

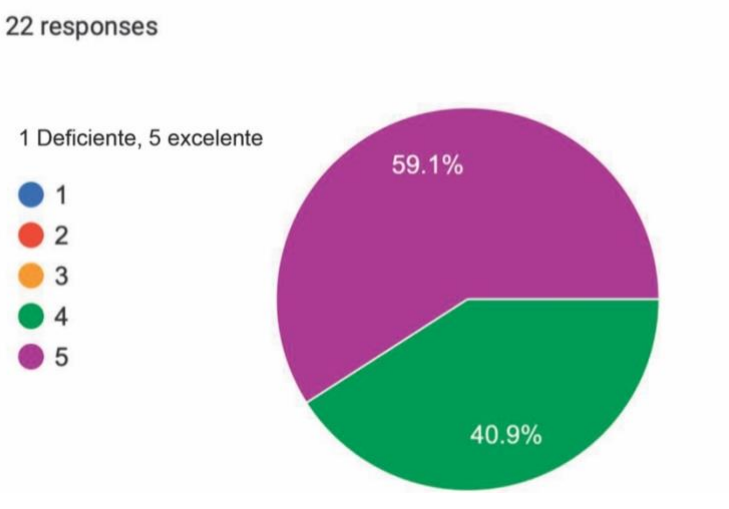

*Figura 9.* Gráfica 4

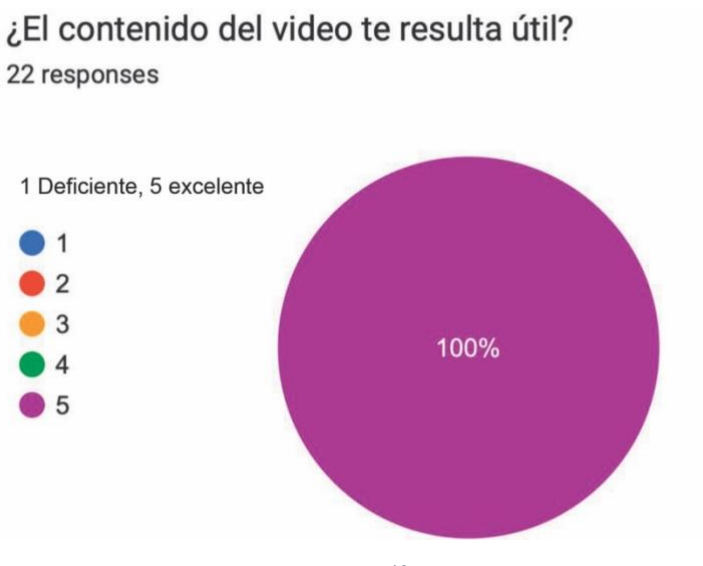

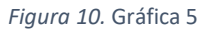

Por último, el gráfico 5 se relaciona con el aspecto pedagógico. En este apartado el 100% de los estudiantes considero muy adecuada la utilidad de los videos a los que fueron expuestos.

En general, los resultados obtenidos en la aplicación del material en el grupo piloto fueron favorables, por lo que no se consideró necesario llevar a cabo adecuaciones al material presentado.

#### VIII. **CONCLUSIONES**

Como parte de las exigencias de la dinámica educativa actual y de cara a la participación de los estudiantes de bachillerato en actividades de educación superior, es necesario que desarrollen y consoliden competencias en el ámbito de la investigación. Para cumplir con este objetivo, la Universidad Autónoma del Estado de Hidalgo incorpora en su programa educativo de bachillerato la asignatura de Desarrollo de Habilidades de Investigación.

El presente proyecto, que surge como una necesidad para complementar el programa de la asignatura, permite identificar las carencias tanto en lo conducente al material didáctico como en lo relativo a las dificultades de aprendizaje entre los estudiantes de la asignatura. Tomando en cuenta las carencias tanto en uno como en otro sentido se ha elaborado la propuesta de microcápsulas de aprendizaje que busca resolver esta problemática.

Como estrategia didáctica, el *microlearning* en pequeños videos o microlecciones de enseñanza aporta dinamismo, genera aprendizaje al enfocarse en un tema o duda específica que desee revisar el alumno y apoya en el proceso de aprendizaje por su simpleza, inmediatez y presencia en línea. Además, dadas sus características técnicas, es fácil de realizarse, su publicación y distribución es gratuita y puede indexarse e incluso categorizarse mediante listas de reproducción, haciéndolo visible por un lado a los buscadores de contenido y por el otro, permitiendo el agrupamiento de elementos en el mismo tema para mejorar la difusión y la consulta entre estudiantes.

En el transcurso de la planeación del presente proyecto, se identificaron problemas comunes en el aula y se estableció una estrategia para mejorar la situación. Queda pendiente la aplicación del proyecto, el seguimiento y revisión de los resultados.

Durante la segunda fase de ejecución se pretende aplicar el material a una mayor cantidad de grupos, muestra que quedará determinada por el número de estudiantes aceptados en la preparatoria, que de acuerdo con la demanda esperada, no será menor a 50 grupos con 40 estudiantes cada uno en promedio. Se establecerán grupos de control de acuerdo con la población estudiantil del ciclo escolar en cuestión.

Una vez aplicado el material, será tiempo de hacer un comparativo entre el rendimiento de grupos de control y el de los grupos en los que será aplicado el material de *microlearning*; lo que permitirá identificar cambios en índices de reprobación, recursamientos e índice de aprovechamiento académico.

Adicionalmente, se aplicarán encuestas de satisfacción entre la población estudiantil con acceso al material, para obtener una segunda retroalimentación centrada en el contenido y en recomendaciones hechas por los alumnos, en búsqueda de encontrar puntos de mejora e incluso aplicaciones en otros temas o asignaturas.

En conclusión, el presente proyecto propone una solución viable tanto pedagógica como tecnológicamente, adaptada a las necesidades, tendencias y hábitos de los estudiantes, para mejorar las habilidades de redacción académica, que puedan ser implementadas adecuadamente en los trabajos escolares de estudiantes de bachillerato. Se espera que rinda los resultados esperados en los rubros antes mencionados en el documento.

#### IX. **REFERENCIAS**

- Abarca, S. (2020). *¿Cómo hacer referencias y bibliografía en normas APA?*, Normas APA. [https://normasapa.com/como-hacer-referencias-bibliografia-en](https://normasapa.com/como-hacer-referencias-bibliografia-en-normas-apa)[normas-apa](https://normasapa.com/como-hacer-referencias-bibliografia-en-normas-apa)
- American Psychological Association (2021). *Publication Manual of the American Psychological Association: Sixth edition* (7a. ed.). Washington, DC: APA.
- Cebrián, V., Raposo, M., Cebrián, M., y Sarmiento, J. A. (2018). Percepción sobre el plagio académico de estudiantes universitarios españoles. *Educación XX1, 21*(2).
- Díaz, D. (2015). El uso de Turnitin con retroalimentación mejora la probidad académica de estudiantes de bachillerato. *Ciencia, Docencia y Tecnología.* <https://www.redalyc.org/articulo.oa?id=145/14542676009>
- Domínguez, M. I. (2012). Lucha contra el plagio desde las bibliotecas universitarias. *El profesional de la información, 21*(5), 498-503.
- González, C., Tornimbeni, S., Corigliani, S., Gentes, G., Ginochio, A., y Morales, M. M. (2012). Evaluación de competencias requeridas para investigar. *Anuario de Investigaciones de la Facultad de Psicología, 1*(1). [https://revistas.unc.edu.ar/index.php/revahttp:/revistas.unc.edu.ar/index.ph](https://revistas.unc.edu.ar/index.php/revahttp:/revistas.unc.edu.ar/index.php/aifp/article/view/2904) [p/aifp/article/view/2904](https://revistas.unc.edu.ar/index.php/revahttp:/revistas.unc.edu.ar/index.php/aifp/article/view/2904)
- González, J. C., y Vega, J. A. Las revistas electrónicas: características, fuentes de información y medios de acceso. *Anales de Documentación, 6*, 155-186. <https://revistas.um.es/analesdoc/article/view/1971>
- Gutiérrez, L. (2012). Conectivismo como teoría de aprendizaje: conceptos, ideas y posibles limitaciones. *Revista Educación y Tecnología,* (1), 111-122. <https://dialnet.unirioja.es/servlet/articulo?codigo=4169414>
- Hall, J. A., y Dornan, M. C. (1988). Meta-analysis of satisfaction with medical care: description of research domain and analysis of overall satisfaction levels. *Social science & medicine, 27*(6), 637-644.
- Hug, T. y Friesen, N. (2007). *Outline of a Microlearning Agenda*. https://www.researchgate.net/publication/255582537 Outline of a Microl [earning\\_Agenda](https://www.researchgate.net/publication/255582537_Outline_of_a_Microlearning_Agenda)
- Koval, S. (2013). Introducción a la redacción académica. Pautas formales y temáticas para el desarrollo de trabajos científicos-académicos.
- Lambert G., Hogan L., y Barton, M. (2003): Dishonesty Revisited: What Have They Done, How Often Have They Done It, Who Does It, and Why Did They Do It?. *Electronic Journal of Sociology.* [http://www.sociology.org/content/vol7.4/lambert\\_etal.html](http://www.sociology.org/content/vol7.4/lambert_etal.html)
- López, M., Marulanda, C., y Bustamante, D. (2009). La educación virtual, análisis y gestión en las universidades de Manizales. *Revista Virtual Universidad Católica del Norte, 28*, 1-23.<http://revistavirtual.ucn.edu.co/>
- Maribe, R. (2009). *Instructional Designe: The ADDIE Aproach*. doi: 10.1007/978-0- 387-09506-6
- Normas APA en español. *Normas APA (7ma edición).* [https://normas](https://normas-apa.org/introduccion/normas-apa-en-espanol/)[apa.org/introduccion/normas-apa-en-espanol/](https://normas-apa.org/introduccion/normas-apa-en-espanol/)
- Obando Carrillo, C. D., y Salcedo Cahueñas, L. S. (2023). Estrategias de lectura para la redacción de textos académicos en estudiantes de bachillerato (Bachelor's thesis, Quito: UCE).
- Ochoa, L., y Cueva, A. (2016). Percepciones de estudiantes acerca del plagio: datos cualitativos. *Encuentros, 14*(2), 25-41.
- Panter M. in Your Own Words: Best Practices for Avoiding Plagiarism. *AJE Best Pract Ser*. 2002. [https://www.aje.com/dist/docs/Avoiding\\_Plagiarism.pdf](https://www.aje.com/dist/docs/Avoiding_Plagiarism.pdf)
- Pereira, M. D. M. (2020). Las caras del plagio inconsciente en la escritura académica. *Educación XX1: revista de la Facultad de Educación.*
- Piaget, J. (1923). La pensée symbolique et le pensée de l'enfant. *Archives de psychologie.*
- Real Academia Española. (2020). *Plagiar*. Diccionario de la lengua española de la Real Academia Española.<http://dle.rae.es/srv/search?m=30&w=plagio>
- Rodríguez, J. L., Martínez, N., y Lozada, J. M. (2009). Las TIC como recursos para un aprendizaje constructivista. *Revista de Artes y humanidades UNICA, 10*(2), 118-132.
- Ruipérez, G., y García-Cabrero, J. C. (2016). Plagio e integridad académica en Alemania. *Plagiarism and Academic Integrity in Germany. Plagio e integridad académica en Alemania.* Plagiarism and Academic Integrity in Germany, 9-17.
- Sánchez, E. (2018). *El video como herramienta de apoyo en la educación superior* (Bachelor's thesis, Universidad Técnica de Ambato. Facultad de Ciencias Humanas y de la Educación. Carrera de Informática y Computación).
- Secretaria de Educación Pública. (s/f). COSDAC. Secretaria de Educación Media Superior. Coordinación Sectorial de Desarrollo Académico[.](http://cosdac.sems.gob.mx/eme/index.php/ctr/microensenanza) <http://cosdac.sems.gob.mx/eme/index.php/ctr/microensenanza>
- Spinak, E. (2013). Etica editorial y el problema del plagio. *SciELO en Perspectiva*. [https://blog.scielo.org/es/2013/10/02/etica-editorial-y-el-problema-del](https://blog.scielo.org/es/2013/10/02/etica-editorial-y-el-problema-del-plagio/)[plagio/](https://blog.scielo.org/es/2013/10/02/etica-editorial-y-el-problema-del-plagio/)
- Spinak, E. (2014). Los intelectuales también tienen que hacer referencias bibliográficas. *SciELO en Perspectiva*. [https://blog.scielo.org/es/2014/04/28/etica-editorial-los-intelectuales](https://blog.scielo.org/es/2014/04/28/etica-editorial-los-intelectuales-tambien-tienen-que-hacer-referencias-bibliograficas/)[tambien-tienen-que-hacer-referencias-bibliograficas/](https://blog.scielo.org/es/2014/04/28/etica-editorial-los-intelectuales-tambien-tienen-que-hacer-referencias-bibliograficas/)
- Vera, H. (2016). El plagio y la autonomía de las instituciones académicas. *Perfiles educativos, 38*(154), 28-35.
- Viana, I. (2016). *YouTube para principiantes: Qué es y cómo es trabajar con el medio de comunicación del nuevo milenio*. Palma de Mallorca: Dolmen.
- Zapata-Ros, M. (2018). Gestión del aprendizaje y web social en la Educación Superior en línea. *Revista De Educación a Distancia, 18*(57). <https://revistas.um.es/red/article/view/327401>

# X. ANEXOS

## **Anexo 1. Instrumento de medición**

El presente proyecto pretende recolectar datos a través de una encuesta digital mediante un formulario *Google*. Su enfoque tiene un perfil cuantitativo, pues consiste en identificar el porcentaje de alumnos que plagia trabajos escolares. Asimismo, la investigación pretende encontrar los tipos de plagio más comunes y sus causas en los estudiantes de la Escuela Preparatoria No. 1.

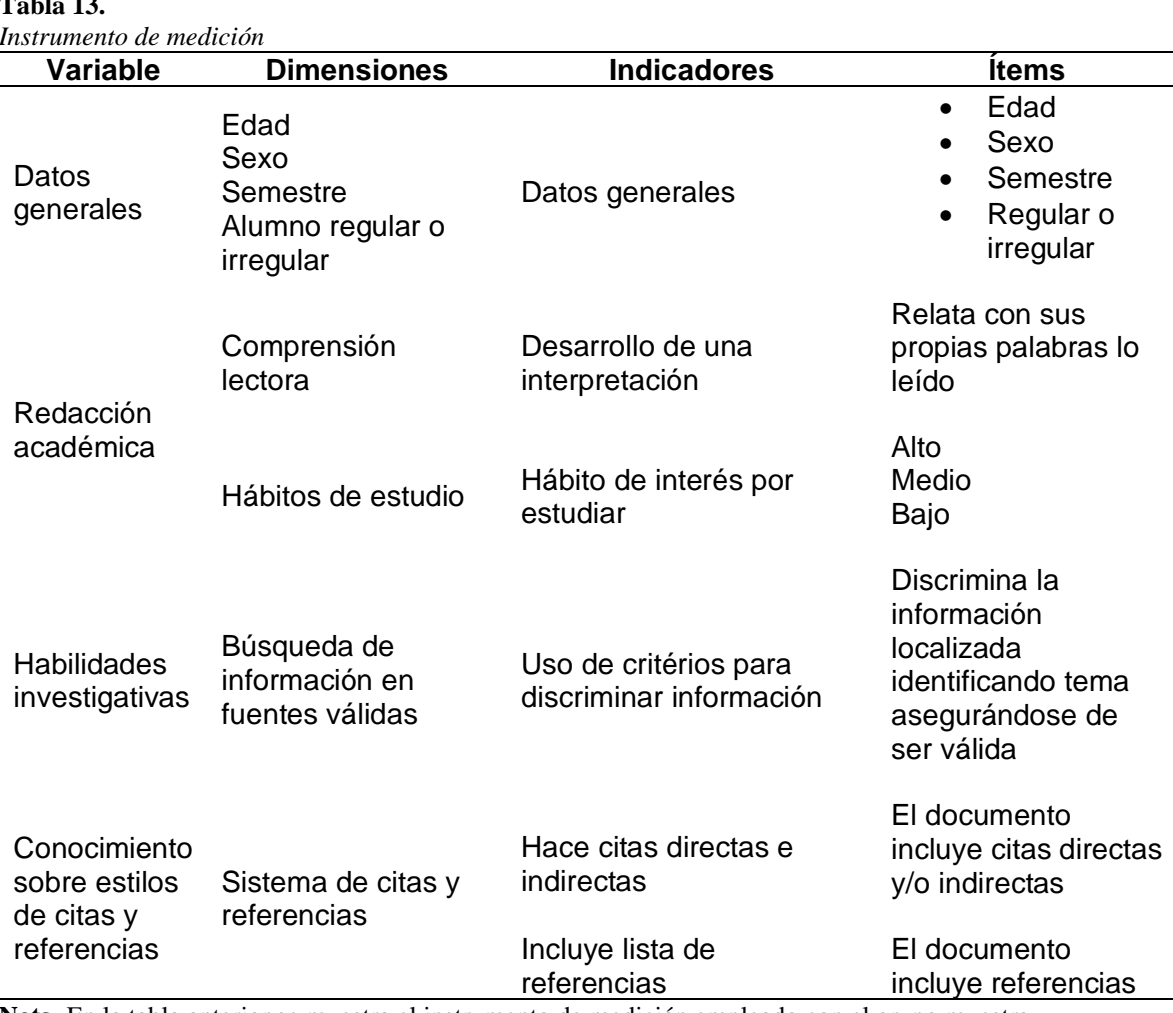

#### **Instrumento de medición:**

**Tabla 13.** 

**Nota.** En la tabla anterior se muestra el instrumento de medición empleado con el grupo muestra.

## **Anexo 2: Encuesta de satisfacción**

El presente instrumento se ha diseñado con la finalidad de identificar si el material educativo ha sido diseñado de manera correcta y con la herramienta tecnológica adecuada.

**Tabla 14***. Encuesta de satisfacción*

#### **Colegio de Posgrado Maestría en Tecnología Educativa**

**Título del proyecto:** *Microlearning* para mejorar las habilidades de redacción académica en los estudiantes de la Preparatoria no. 1 durante el semestre enero-junio 2022.

**Objetivo del proyecto:** Implementar la estrategia *microlearning* para mejorar las habilidades de redacción académica en los estudiantes de educación media superior mediante la metodología de microlecciones que sirvan como un apoyo en las clases presenciales.

#### **Instrumento de satisfacción para los estudiantes de la Escuela Preparatoria No. 1**

**Instrucciones:** Marca con una "X" la puntuación que consideres (1 muy deficiente, 5 excelente).

Ítem 1 2 3 4 5

El video te resulta atractivo La organización de la información es adecuada Los colores utilizados son adecuados ¿La duración del video te parece correcta? ¿Te gustaría recibir más contenido como éste? ¿El contenido del video te resulta útil? Comentarios:

**Nota.** En la tabla anterior se muestra la encuesta de satisfacción aplicada para evaluar el material.